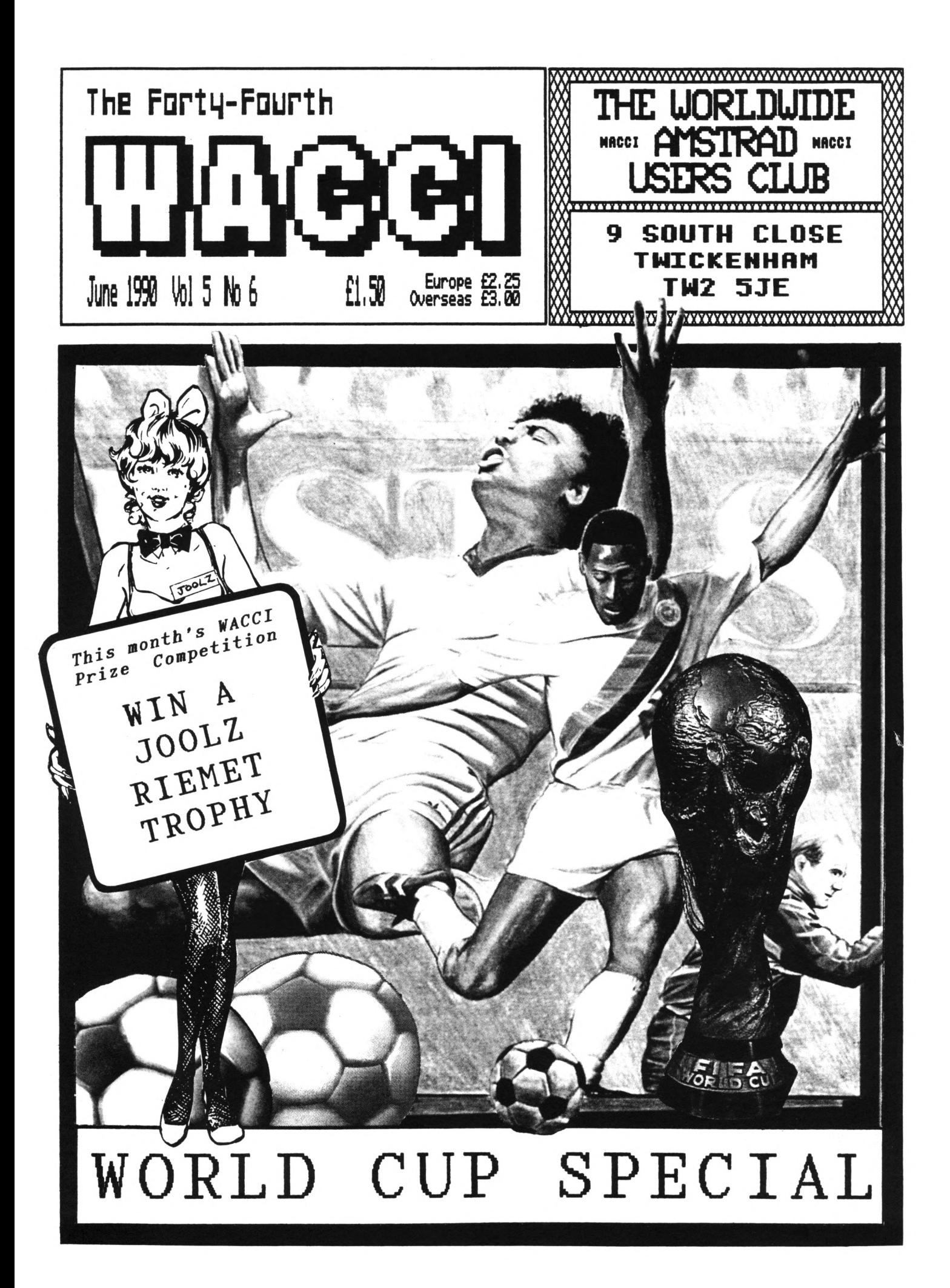

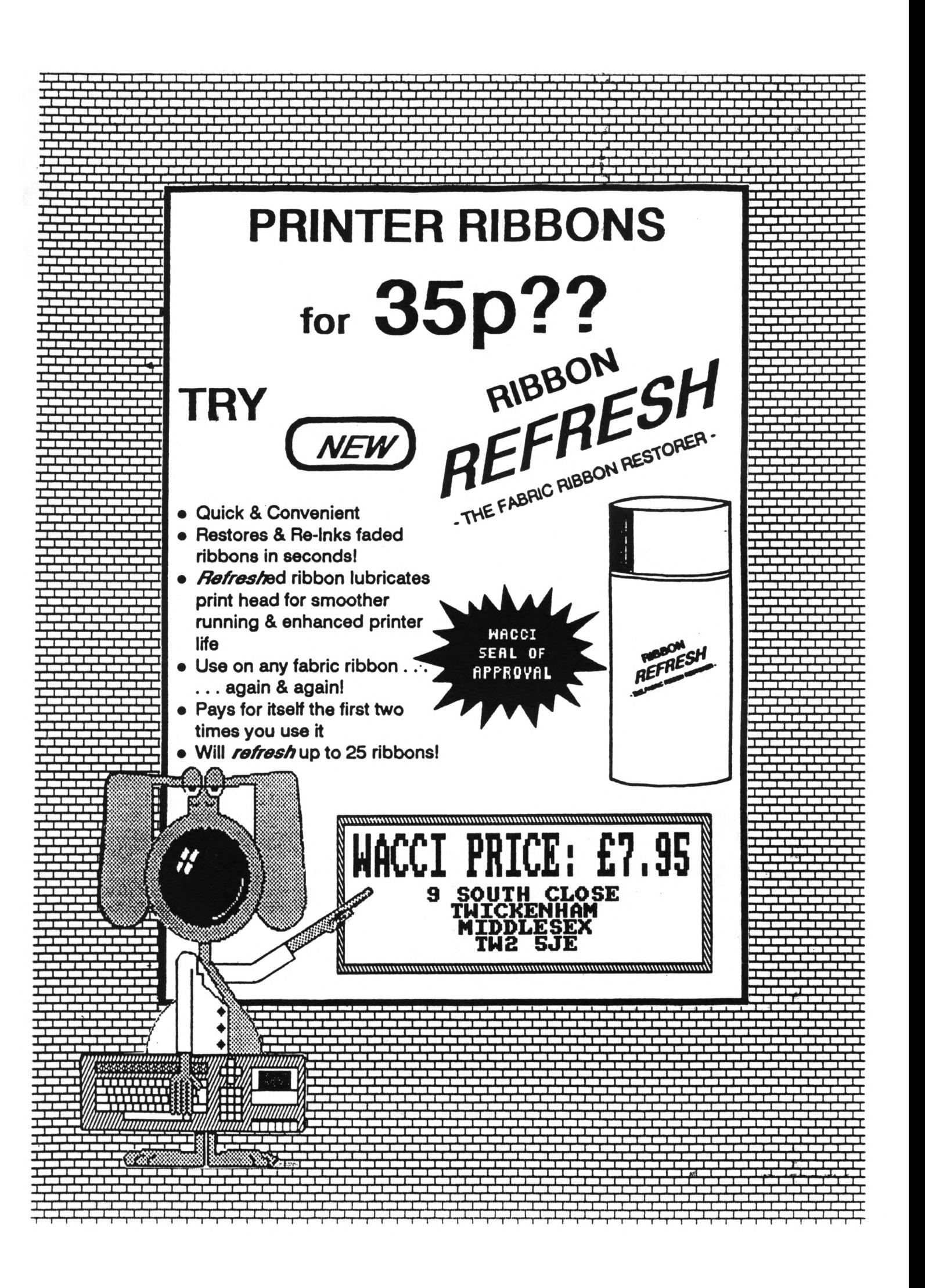

#### **WACCI IS PRODUCED RID EDITED BY**

# **STEVE WILLIAMS**

#### RECOLARS

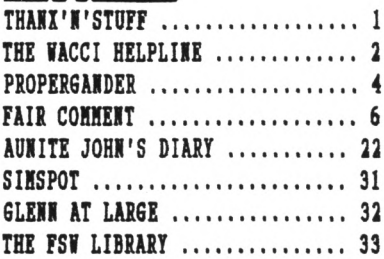

#### PROGRAMMING

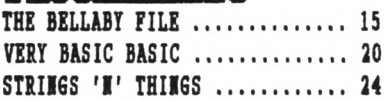

#### **BRATHIPES**

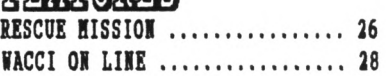

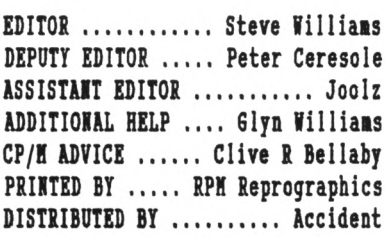

*Ko aaterial aay be reproduced in thole or part without the written consent of the copyright holders. KKCCI cannot undertake to return any unsolicited aaterial unless accoapanied by a suitably staaped addressed envelope. Io payaent whatsoever can be offered or aade for any aaterial selected for publication.*

**WACCI (c) 1990 The Contributors**

**WACCI was conceived and founded by**

JADT YALKOR

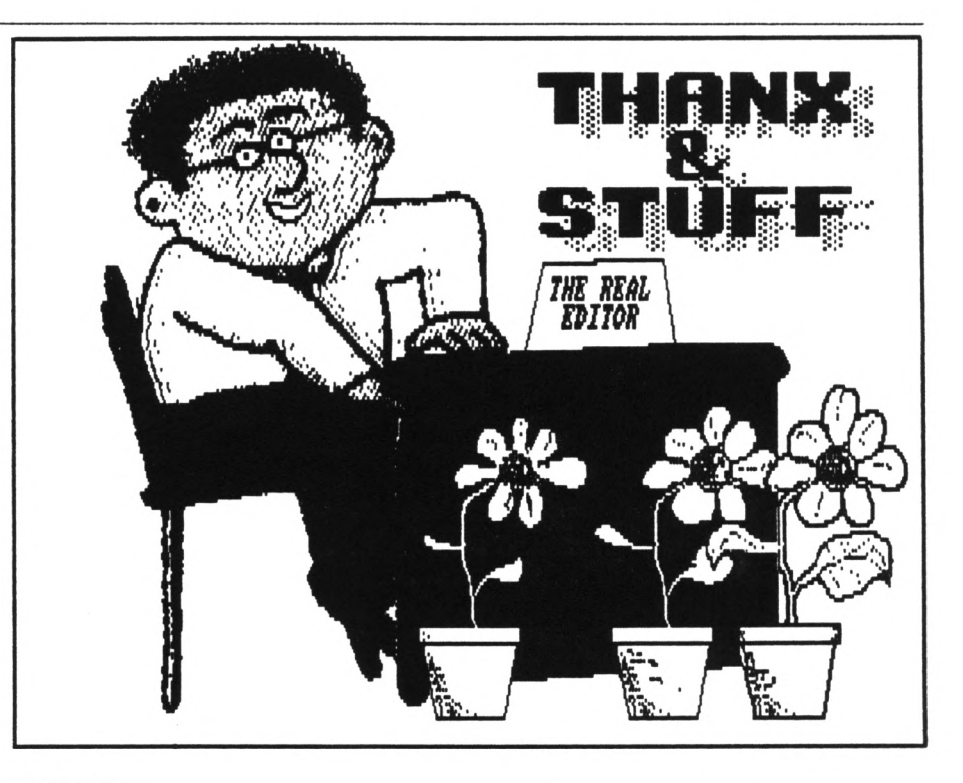

#### **IMTRO**

**Oh the joys of frog throttling! Ever tried it? Ro neither have <sup>I</sup> so, let's get on with Thanx'n'Stuff...**

# **ITALIA 90**

**Hi Gang. Here we are, probably late again. It nay well be the case that, by the tine you are reading this, the World Cup has already finished. Which is just as well because apart froa this paragraph, the front cover and Siaspot there is absolutely nothing pertaining to the event in this issue. Well, after ail, this is supposed to be a computer nagazine!**

# **IDEAS WAITED**

**Talking about the front cover (as we were) <sup>I</sup> aust apologise for this aonths cover. Rot a sensational effort I aust adait. That's because <sup>I</sup> did it and it's the first one I've had to do for ages and <sup>I</sup> was a teensey-weensey bit bereft of ideas.**

**Yes it's true, ever since <sup>I</sup> appealed (back in Roveaber) for aeabers to send in ideas for front cover pictures, I've had a steady streaa of thea.**

**Just recently though, I've run out. So if you want to have a go, dig out a ruler and aeasure up the size of the front cover on this issue, that's the space you have available to work with.**

**As a rough guide, hand-drawn pictures are a no-no, unless they are of exceptional quality. The picture shouldn't contain any of the details shown in the two upper boxes, such as aonth, price or issue nunber.**

**The subject aatter is up to you. If possible try to tie it loosely in with sonething either to do with WACCI, conputers or sonething topical.**

**Finally, don't use speech bubbles (that's Private Eye's trade nark not WACCI's) although banner headlines (see this nonth's) are 01.**

**Hany thanx froa nyself go to Glenn Carey, Peter Ceresole, Robert Heaton, Paul Dwerryhouse for supplying ne with sone narveilous covers since Roveaber.**

# **APRIL JOOLZ**

**<sup>I</sup> forgot to Mention it last aonth but what did you think about our review of HircoSoft's Windows progran, featured in the April issue? lot fussed? That's 01 but <sup>I</sup> know that one WACCIite got quite excited about it. So nuch so that he actually got on the phone to Microsoft to asx about the progran. It wasn't until he got through to their technical departnent and found that they didn't know anything about a CP/H version of findows, that he realised sonething was not quite right...**

**Pardon? What did you ask? Io I'a not**

**going to name him, suffice to say he had a few choice names for me when he phoned up KACCI HQ.**

#### **OOPS**

**And talking of phoning WACCI (as we**

# **THE WACCI TELEPHONE HELPLINE**

**STEWART PEPPIATT (0245) 353903 (Chelmsford)** *Basic and m/code programming, MP2000, VIE, Scrivener.* **<(A Tech-Head -Ed.>>**

**PETER CAMPBELL (041) 5544735 (Glasgow)** *OCP Art Studio, Vidi and Basic.* **((A Comms Guru as well -Ed.>>**

**FRANK FROST (0983) 882197 (Isle of Wight)** *VDE, CP/H and Pretext.* **<<He LOVES a chat but nobody seems to call him up -Ed.>>**

**PETER CERESOLE (081) 878 0391 (London)** *Protext, Promerge, Utopia and nukes (amateur status only.)* **((A total nutter to be avoided at all costs -Ed.>>**

**TONY WALKER (0772) 700440 (Preston, Lancs) 10am - 10pm.** *Coms, Pretext, Prospell, Tape to disc transfer, CP/H on POH.* **((A HEX expert, a good chatter>>**

**CLIVE BELLABY (0602) 725108 (Nottingham)** *Basic, Cobol, CP/H, Dominoes and VDE problets.*

**ROBERT HEATON (??) (Wolverhampton)** *Basic and m/code, printing and anything else north a good chat.* **((Send us your number Rob -Ed.>>**

**were) you may have noticed that the dreaded WACCI answering machine has been working overtime recently.**

**Once again we are going through a period of being too busy to answer the phones ourselves. So if you have a**

**NORHAN BOXTON (0260) 223257 (Hacclesfield)** *Basic programing and farming?* **((Control codes a speciality -Ed.)>**

**STEVE LEADER (0689) 73633 (Orpington) 4.30pm - 9pm.** *Adventure games, general help and electrical projects.*

**PAUL DWERRYHOUSE (0244) 534942 (Deeside, Clwyd)** *Basic, Bank Hanager and a very sympathetic ear* **((The author of WACCIWORD and WACCISPELL, errmmm... -Ed.>>**

**RAY BARROW (021) 4294233 (Birmingham)** *HasterFile or HasterCalc (the original versions) and Tasnord.* **((Another Looney -Ed.>>**

**BILL LAWSON (0239) 820212 (Newport)** *Basic, m/code and hardware and someone to talk to generally.*

*((This fACCl Helpline Service is provided, on a purely voluntary basis, by these fearless fACCl members for the benefit of other VACCI members. Please use it as the FIRST option for a CHAT, HELP, or PANIC STATIONS! rather than calling our very busy fACCl HQ. If you do call <sup>a</sup> HelpLiner, on this list, please do it (unless specified otherwise) ONLI between 7pm to 9pm. In addition, if I get any reports of this helpline being abused by software pirates I mill scrap it ritbout any further discussion - Ed.>>*

**problem, please try contacting one of the people on the Help-Lines in the first instance, if at all possible.**

**Finally, don't get annoyed when the voice on the answering machine says "we will get back to you" and then we don't. The message is produced by <sup>a</sup> chip and <sup>I</sup> can't alter it even though we can't always get back to you.**

#### **MFU**

**A couple of issues ago we reviewed a wonderful little package, called CPC MFU, that allows you to read and write to nearly all the known 3.5" and 5.25" disc formats. What we didn't tell you was how much it would cost and where you could get hold of it.**

**This wasn't a mistake, what happened was that, at the time of the review, WACCI was negotiating with Hoonstone Computing for, not only the best price but also an exclusive marketing deal.**

**So <sup>I</sup> can now tell you that although the PCW version of HFU costs £50, you can get the CPC version a lot cheaper from WACCI at £29.95 and you can get it only from WACCI.**

# **OUT OF DATE?**

**When you read Fair Comment, this month, you may be a little puzzled by the fact that some of the letters seem to be referring to matters which happened quite a while ago. This is because they are letters which were sent in on paper (as opposed to disc) and have only recently been typed-up by our willing volunteers.**

**So if you see comments such as** *'received my January issue yesterday"* **or** *'still waiting for my Harch issue"* **don't think that you've fallen into <sup>a</sup> time-warp, they really are that old.**

**While we're on the subject of typing up letters onto disc... This month it's thanx to Nigel Nells for doing the latest batch.**

# **JOOLZ RULES OK**

**There seems to be some lessons to be learnt in all of this, namely...**

**1. If you want your letter to be printed fairly promptly, send it in on a 3" disc that has your name and address clearly written on the label. (Our thanx go out to all those people**

**who have taken ay advice about this. Honestly it really does make all the difference.)**

**2. If you want your disc returned really quickly, send it in separately (eg. don't send it in with an order for loose PD software.)**

**3. Hark your envelope "FAO Fair Comment."**

**4, Including <sup>a</sup> sticky-backed return address label is always handy for us but a return postage stamp, although always appreciated and very kind of you, is not strictly necessary.**

**5. Please don't send stuff in to us on 3.5" discs. Apart from there being a plethora of different formats to wade through, 3.5" discs seem to have a better chance of corrupting than their 3" counterparts.**

**The best solution that I've seen used by several club members is when they put their disc into a jiffy bag addressed to themselves and then stick the jiffy bag into a normal large envelope, addressed to Fair Comment c/o WACCI.**

**That means that when the it arrives here we instantly spot that it's a letter on disc, open it up, copy the contents onto the big disc, shove the 3" disc back into the addressed jiffy bag and put it straight back into the outgoing mail box. Simple eh?**

#### **MUSCLE POWER**

**Nho said that computer-users are an unfit bunch of smoking, drinking, late-night code junkies?...**

**Arnor's Gavin Every (a certified code-freak) and Douglas Thompson, (their elderly sales manager) recently limbered up for a sponsored, six mile, charity fun-run in Peterborough.**

**The money raised was destined for several local disabled charities and Jimmy Saville's Children's Hospital.**

**Joolz and <sup>I</sup> agreed to sponsor the elder of the two contestants for £1.50 a mile each and an extra £1 each if he managed to finish the course rather than the course finishing him.**

**Young Gavin completed the course in a very impressive 47 minutes and good old** *Doggy-Vuggy* **managed to cross the line a couple of hours later with a time of 47 mins (who says that bathchairs can't be sooped-up?)**

**Congratulations to both of you, a cheque for £20 is in the post.**

#### **HOLIDAYS**

**Ahh, the summer's here again. The sun is shining on Down Town Twickenham. Have you got your holidays planned? Yes? Nhere are you going to? Really? That's sounds nice. Pardon? Me? No, <sup>I</sup> can't spare the time.**

**No really, I'm not kidding you, as**

**soon as <sup>I</sup> finish one magazine <sup>I</sup> have to rush to catch up on all the other work that has to be done. As soon as that's finished it's tine to start the next magazine.**

**Yes it is non-stop and it's been that way since <sup>I</sup> took over, back in April 1988? <sup>I</sup> haven't had <sup>a</sup> holiday in over two years. Well since you ask, yes, there are a couple of things <sup>I</sup> could do to get a break for myself.**

**1) <sup>I</sup> could stop the magazine for one month, say September, and credit all the members with an extra months subs so everybody still gets twelve issues for their £18. <sup>I</sup> don't like the idea of dropping another issue though.**

**2) <sup>I</sup> had toyed with the idea of bringing out a** *"bumper suaner special issue"* **which would be twice the size of a normal issue and would combine, say, August and September. This would give me chance to take a week away from the job of running WACCI.**

**The trouble is that <sup>I</sup> know, even if the issue was four times the size of a normal issue, there would be complaints. I'd get the moaning brigade saying** *"Oh I've paid for twelve issues and I've only received eleven, <sup>I</sup> vant ny £1.50 hack.* **"<sup>I</sup> don'<sup>t</sup> fancy having to deal with that.**

**So that's the two options I've been thinking about. It's only the germ of**

**an idea at the moment but it might be a runner. What do you think? Drop me a line.**

#### <span id="page-4-0"></span>**SIHSPOT**

**On a bit of a sad note... Ken Walker's Simspot this month, is his last. The reason for this is that young Ken is training to become a teacher and no longer has the time to write his column.**

**Ken was actually the nineteenth person to join WACCI way back in 1986. Of course Ken will still remain a member of WACCI. Good luck with the studies Ken.**

## **OUTRO**

**That's all I've got space for this month. See you at the end of July (probably)** *Tarra.*

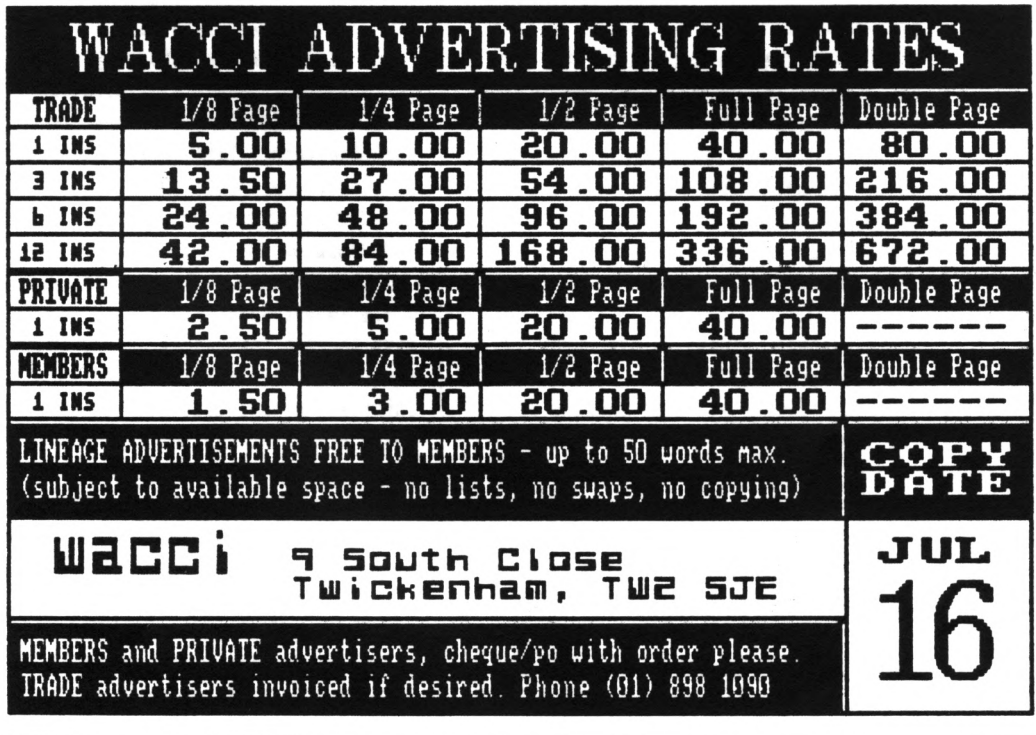

JUNE 1990 WACCI Page 3

*Propergander.... Propergander.... Propergander.... Propergan der.... Propergander.... Propergander.... Propergander.... Pr opergander.... Propergander.... Propergander.... Propergander .... Propergander.... Propergander.... Propergander.... Prope*

**STEVE WILLIAMS TAKES A LOOK AT THE NEWS AND GOSSIP**

# **A MIRACLE?**

**Well who said the eight-hit nicro was a thing of the past. First cane K6T's Saw Coupe (a nuch revanped and wuchos upgraded Speccy) and now there is two bits (bytes?) of good news for CPC owners and also sone PCM users.**

# **GOOD NEWS <sup>1</sup>**

**Anstrad will finally unveil three new CPC node Is by the end of June. The firn has shrewdly chosen Paris as the setting (France being the CPC's strongest narket by far.)**

**A 'presentation' will take place at a prestigious hotel in the heart of the city on June the 27th.**

**It does not appear to be a fornal launch as such, with product availability seemingly nonths away (even in France.)**

**The first shipnents of the new nachines are expected to hit the UK in Septenber/October. As expected the new CPC line-up will consist of a console (priced at around £100) the 464 Plus and the 6126 Plus. They are being pitched as a trio that could seriously revitalise Anstrad'<sup>s</sup> leisure narket interests.**

**Software houses were shown the new console back in nid-February and support shouldn't be too hard to find as converting existing tape and disc products to cartridge is a fairly easy task to perforn.**

**The console is going to be pronoted as being superior to the existing lintendo and Sega lines and the software could have a najor price advantage, possibly coning in at as little as £15-20 per title.**

**The 464 Plus is likely to keep its built-in cassette deck with sone**

**inprovenents to the keyboard, the nunber of screen colours and a cartridge port being all being added. The 6128 Plus will have sinilar enhancenents.**

# **GOOD NEWS 2**

**CPC owners! Khat's better than having 3761 free on a three inch disc? Yes, 7961 free on a three and a half inch disc would seen a good answer but how about 21 Kegs on a hard disc? Inpossible? It seens not.**

**Hard discs for the PCW (and the rest of the conputing world) have been around for quite a while but CPC owners have been denied access to then until now.**

**A West Gernan conpany called Oberneier Conputing are advertising a 24KB hard disc drive for the CPC and PCH range of conputers, expandable to 80KB. Prices start fron £380.**

**Kore infornation as we find it out, neanwbiie the sore inpatient WACCIites can write to:-**

*Fritz OBEREEIER COKPUTIK Ltd. Bunder Strabe 20 D-4972 Lobne-1 Vest Certany*

**or Telephone:- 010495732-3246 and ask for 'Fred'' (I kid you not!) Siren Software are also looking at the possibility of producing a hard disc for the CPC but there are doubts as to whether the unit will ever wake it onto the narket.**

*"Be bare been toying rith the idea of producing a bard disc for the CPC and indeed He bare a prototype up and running, '* **said Sinon Cobb of** Siren *"but the development costs* 

*inrolred trith taking sure that tbe operating systet till be cotpatible mith all of tbe tajor couercial prograts mould be rery high. I't not sure that there mould be enough detand aiongst CPC oners to recoup*  $the$  *development costs.*  $*$ 

**If you disagree with hin and would like to see Siren Software carry on and produce a CPC hard drive... give hin a call on 061 228 1831 and tell hin about it.**

#### **DOCKING IN SPACE? It seens that WACCI is not the only organisation that enjoys the annual**

**April Fool wind-up... Faked secret docunents, leaked to the Unix electronic nail connunity in an elaborate hoax on April the first, described space shuttle experinents that tested the practicalities of having** *'tarital relations'* **in zero gravity space.**

**The experinents, supposedly perforned on a shuttle nission last year, concluded that it was quite possible to naintain satisfactory relationships in space** *'but tany couples mould bare difficulty in getting used to the approaches me found satisfactory. '*

**The investigators were said to have had the lower deck of the space shuttle to thenselves for ten intervals of one hour each, with rests of five hours between each session.**

**Five years before the nission, twenty possible positions were investigated using using conputer sinulation as solutions to keeping narried couples happy on future, planned, space flights to Kars. The winners were, apparently,**

**positions three and ten (the latter** *"very meh tore remarding than analagous postures back on earth. ')*

**The information appeared on the Usernet Bulletin Board and were placed there by a member of the specialist space user group** *'Si.Space'* **who says he did it in order to point out the scandalous waste of US taxpayer's aoney.**

**The report -** *"Experiment eight Post-flight Summary'* **- appeared in tine for April Fool but a NASA spokesman could neither confirn or deny it,**

# **ROBO WARS**

**Taking the Luddite position that low-paid operator positions are worth protecting from coaputers, the Communications Workers of Anerica (CIA) kicked off a statewide campaign to** *'end the robot invasion'* **in which computers replace operators.**

**The union has won the support of senior citizens and consuier groups for a radio advertising campaign blasting the operator computerisation and conducted informational picketing at Illinois Bell locations around the state.**

**Gayle Gray, president of CIA Local 4211 in Ottawa and a telephone operator with Illinois Bell, said** *'People need to talk to another person then they dial 'O' (the eguivalent of BT's 100 service.) Sometimes they dial 'O' in an emergency, because they're young, or not re11-educated, or sick, or in trouble, or don't speak English rell. People depend on operators; they don't deserve to have to talk to a robot that only understands 'yes' or 'no' rhen they need help. '* **Gray added that robots** *'don't pay taxes, don't shop in our communities and mould have a negative impact on the Illinois economy. '*

## **COMPUTER TRESPASS**

**A thirty-one year old coaputer operator becaae the first person to be convicted under a new coaputer trespass law when he was found**

**guilty in a Victorian court of accessing a coaputer systea without lawful authority.**

**Alexander Belkin, of Inoxfield, was fined 750 Australian Dollars at Prahran Magistrates Court last Monday under legislation introduced in 1988 as part of the Suaaary Offence Act. On April the 1st 1989, Belkin was said to have copied the source code for a financial accounting systea froa his employers, GIA Computing, which estimated it to be worth one and a half aillion dollars.**

**GIA Computing Hanaging Director Araen Ebeyan said Belkin had been at a coaputer terminal without his authority. Belkin's defence counsel, David Baaher, said the new law should be viewed as analogous to ordinary trespass and, as such, it should be necessary to prove that Belkin acted with criminal intent.**

**Hagistrate, Heather Spooner, said the law was applicable to regular users, such as eaployees and not only to offences where there was criainal intent. The legislation was introduced in response to calls to curb the danage caused by sere access or** *'intellectual voyeurism'* **she said.**

# **VIRUS MAN HELD**

**Hedical computing consultant Joseph Popp has been arrested by the FBI in Willowick, Ohio, accused of trying to extort aoney froa PC owners in the UI by circulating the virusridden AIDS information disc.**

**Worried users were told to send 325 dollars to The Cyborg Corporation in Panana if they wanted the reaedy to rid their aachines of the virus.**

**Popp has told an Aaerican court that his coapany, Cyborg, was set up under false nanes by officials of the World Health Organisation - an allegation that has been strongly denied by WHO.**

**Popp is alleged to have sent the infected discs to acre than 20,000 people and is to face charges of attempted blackaail and demanding aoney by aenaces.**

# **MOUSE EATS KETCHUP**

**Hessy eaters who have lunch at their coaputer desks could be interested in the latest aouse froa Honeywell which never needs cleaning. The coapany claias it can plough through layers of ketchup, aayonnaise and olive oil and still work.**

**Its design incorporates two angular, aligned feet which control cursor aoveaent in either an X or Y axis and cut out the need for aouse pads or special surfaces. Io price has yet been fixed.**

# **HACKER JAILED**

**A teenage coaputer hacker who gained unauthorised access to several online coaputer systeas and destroyed several dozen files, has been jailed for a year, eight aonths of which are suspended dependent on good behaviour whilst in jail and for an unspecified period after be is released after four aonths.**

**Richard Whiteley, now aged 21, and a part-tiae coaputer consultant with the London Opera Coapany, called hiaself** *"the mad hacker"* **and - by his own admission - waged war on coaputer systeas for a period of six aonths during 1988 froa his bedroom's coaputer.**

**Whiteley, of lorth London, was found guilty on four counts of criainal daaage two weeks ago. He is the first hacker with the dubious honour of having been jailed in connection with his activities.**

**During the three week-long trial, Whiteley was found guilty of adding and deleting inforaation files on university coaputers in Bath, Hull and London. Senior officials with the institution told Southwark Crown Court that his hacking had cost then an estimated £25,000.**

**Jailing him for a year, Judge Rivelen, QC, said that Whiteley** *'gained considerable pleasure at the time, both in participation and carry out these matters and it led to much boasting, '* **adding** *'You mere then in the process of starting your on computer magazine and <sup>I</sup> have no doubt that you thought this mould help and promote your magazine. '*

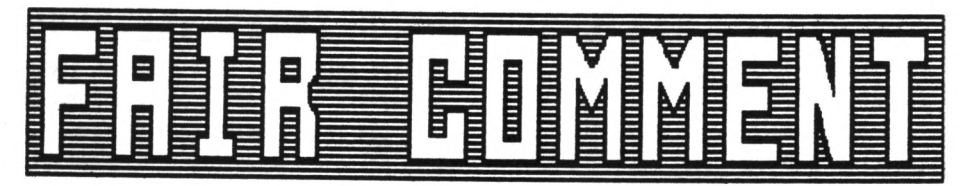

#### **PLATING THE GAHE**

**Dear Joolz, firstly, thank you for the last year of good reading - well worth the subscription - enclosed is the (increased) fee for another year's worth. Secondly, you want to include PCNs in NACCI... hokey-cokey by ae.**

**Lastly, would you be interested in an article(s) describing the un-holy act of prograaaing a coaaercial gaae, or parts thereof? <sup>I</sup> realise that a lot of ay fellow(ess) NACCIites are not very interested in gaaes but a lot of the principles involved are equally relevant to other areas of prograaaing (Z80.) <sup>I</sup> still have to clear any possible articles with ay eaployer (Optinus software) and with the eventual publisher of the gaae (our usual publisher is Code Rasters) which I've been prograaaing for the last four aonths and should finish within another two aonths.**

**Of course, in the true spirit of WACCI any article(s) would be supplied free, gratis and totally bereft of a price tag (except, perhaps, for a freebie photo of your own good self and the cats (oh alright then, include Him as well.)**

**Once again thank you for a good quality read. Yours ever sincerely... Nike Nuskett Cleveland**

**PS.** *Perhaps you could find a use for the enclosed printer cable? It'\$ standard Centronics and the printer end connects 01 to a Star printer. Saybe either you or one of your discerning readers can use it (the suppliers of ay Star printer ras a little too generous - bless their cotton socks.)*

**<<0h wow! <sup>I</sup> wean; a photo. And <sup>I</sup> haven't even had tine to get ay hair done. Would a picture of the cats do? 01, I'll send you sone pics of our otley crew of noggies.**

**Of course we'd love an article (or**

**wore) on how you go about coding a coaaercial gaae.**

**In our last survey, iACCIites said they didin't want gaaes reviews in the nagazine but <sup>I</sup> suspect that they feel they can get all they want about gaaes elsewhere and they'd rather get sonething else here. But coding a gaae is quite different and should be fascinating in its own right.**

**If you can fix it with your eaployer, do send it along. As for the lead, nany thanks; we'll try to find it a good hone for it -Joolz.>>**

#### **ITMA RETURNS**

**Dear Joolz, unlike Andrew Norris <sup>I</sup> know that you are nuch sweeter than the DEAR used by nenbers inplies. This is yet another of ay quick letters, which of course goes on for ages. Let ne start with a note to Phil Merely**

**If the local college only pays £10.50 per hour then wove north into Notts where they pay £18.44. Whilst on the subject of Phil have you noticed that he and Margaret Hilda Thatch, have the sane initials, PN?**

**Now <sup>I</sup> was very confused by April's WACCI, it arrived in April. Can you please stop this practice forthwith? <sup>I</sup> nust say that it's nice to see so nany new nanes appearing in the Fair Connents section.**

**low <sup>I</sup> know that we all enjoy a noan but let's keep it to sensible proportions. Phil Craven and others do their level best to neet the needs of custoners at a reasonable cost, why do we all expect to buy a Rolls Royce for the price of a Mini?**

**Now <sup>I</sup> like Willie Lawrie's ideas for pronoting WACCI. If we cannot get into the local libraries then how about the college libraries, they're always looking for good material and night even pay for issues? Willie's draughts tutor progran is very interesting; there's a lot nore to this gaae than neets the eye.**

**FAIR COMMENT 9 SOUTH CLOSE, TIICIENHAM MIDDLESEX TW2 5JE**

**Andrew Norris asked about producing standalone files using Cobol; now if he looks at what <sup>I</sup> wrote he will find that <sup>I</sup> said that one of the drawbacks of Cobol is that it cannot produce standalone files. Sorry, as far as <sup>I</sup> an aware it cannot be done.**

**On a similar point Andrew mentions the EIEC prograns used by Cobol and Pascal and gives the inpression that both these languages use the sane EXEC progran; again this is not the case. Although both these languages contain a prograa called EXEC.CON they are different prograns that happens to share the sane nane.**

**Robert Heaton is looking for ideas about which prograns to write. Okay then, how about a short progran which prints out ten pound notes which <sup>I</sup> can use to pay ay poll tax bill. Hi there Robert did you enjoy the holiday and where's ay post card.**

**Now <sup>I</sup> wrote earlier that we should not spend our tine conplaining but since ny nane has been on the helpline <sup>I</sup> have had lots of interesting and varied problens but they have all been froa MEN. Are Steve and Peter keeping all the fenales away froa ne? If they are can you please put a stop to it.**

**Congratulations to AJ on noving to England and obtaining the job, it is a shane about the beard spoiling his good looks.**

**Ny thanx go to Paul Dwerryhouse for his review of the CP/N windows progran however <sup>I</sup> understand froa Nircosoft that ACU have purchased the whole of the first production run.**

**1992 and the European single narket are fast approaching so <sup>I</sup> have decided to get ahead of the others by driving on the right hand side of the road and changing ny address.**

> **Clive Bellaby Soaewhere in Europe**

**<<Tes Clive, <sup>I</sup> understand that if you do the one you'd better do the other. Err...** *Crash.* **Lets take this bit by** **bit; yes, April's issue was out just in tiie to fit in with the Trade Descriptions Act but <sup>I</sup> wouldn't feel too threatened- it's not going to be <sup>a</sup> regular occurrence.**

**As to buying a Roller froi Phil Craven, <sup>I</sup> don't reieaber ever trying that... But <sup>1</sup> do know what you lean. As you know, we publish the letters that we receive and we have had soie letters of support too.**

**Do you think that college libraries would be interested in soiething as specialised (by definition) as NACCI? Does anybody have any lore thoughts on outlets for the lagazine?**

**Oh and yes, the ten pound note printing prograi has already been submitted by our aeiber froi Chicago, Albert Capone...**

**There are the usual problems about converting the printer froi dollar signs to pounds and a few copyright bits and pieces to clear up but we're hoping to get it into the FSN library within ten lonths or so. Finally** *OHS* **and Peter say that chance would be a fine thing... What do you suppose they could possibly lean? -Joolz.>>**

## **AN HONEST CHAP**

**Dear Joolz, thank you for sending the CP/M disc 2. Another copy has just arrived, which <sup>I</sup> ai sending back to you. See how honest and reliable we all are.**

**The date at the top of this letter was originally 16th March but due to unforeseen circumstances (the disc with iy naie and address on, specially for posting to NACCI didn't coie back) <sup>I</sup> ai actually writing it in lid-May. <sup>I</sup> ai glad that the disc came back eventually, even though it ended up being a different disc with a 3.5 inch disc label on (I hadn't realised they were the same size.) At least <sup>I</sup> am back in communication with NACCI HQ. (Oh no you groan!)**

**<sup>I</sup> see Steve has another new potplant next to his. Nell it was new in November anyway. Does AJ provide them? <sup>I</sup> hope Steve is watering them properly - the one on the left doesn't look quite as healthy as the others.**

**Thank you for putting my name**

**straight on the address label.**

**Regarding my problem with CP/M+ and Newsweep, it was a case of my not reading ay manual - only it was the manual for the Dk'tronics RAM expansion that <sup>I</sup> hadn't read which wasn't the obvious one to look at. All problems solved now thanks to their patch. It was something to do with the keyboard scan of the 6128 - if anyone can explain the difference I'd be interested, as it is one incompatibility problem <sup>I</sup> have not come across before. ((Anyone? -Joolz.>>**

**<sup>I</sup> can understand to sone extent the problems arising in producing the magazine, as explained in Peter Casserole's article (way back in February - see how out of date all this is) as three tines a year I had the interesting but hectic task of coipiling our church newsletter. This was done on the same word processor <sup>I</sup> an using to send you this letter. You asked what it was that had produced the peculiar file on the last disc. It was my own version of Text Editor - a type-in that appeared in Computing with the Amstrad in February 1985, although almost everything has been completely re-written by me, as it can now do italics and other wonderful things, as well as this nifty microjustification you can see, not that you will see it in Fair Comment.**

**You might be interested (but <sup>I</sup> doubt it) that the assembler <sup>I</sup> use for all my machine code is none other than RAN - a type-in from CNTA July 1985 - all in BASIC. It encourages me to get my code right first time, as machine code of the length <sup>I</sup> am into can take over five minutes to assemble!**

**A friend of mine, a BBC B owner (I believe he actually uses the thing as well) occasionally reads bits of NACCI. The bits he likes best are the Life cartoon and Phil Merely's letters (and more importantly, the replies.) He didn't like the idea of using <sup>a</sup> laser printer to do the magazine either, though I'm not sure how to value the opinion of someone whose machine has only 321 RAM.**

**Have you ever tried using the BBC's PLOT command? It is totally incomprehensible and as for the 6502**

**CPU with three 8-bit registers?...**

**Anyway, enough of slagging off inferior machines - he gets his own back when be transfers his BBC programs to an Archimedes where they run incredibly fast - so fast that you have to put delay loops in BASIC games. Acorn's RISC chip is certainly no NIMP!**

**Thanks to Andy Frame <sup>I</sup> am now the possessor of a Ram Music Machine. Now <sup>I</sup> am saving up to buy a lead to connect it in parallel with the disc drive interface. Nhy didn't they put <sup>a</sup> through connector on? Amstrad itself doesn't set a very good example though - the disc drive interface isn't equipped with one either! However it is probably Locomotive Software who have caused an interesting 'feature' of the 6128 ROM. If you are lucky enough to have a 6128 (complete with its disgusting keyboard) you night have noticed when switching on a slight flicker when it prints up the copyright message.**

**If you also possess a Multiface II or similar device, you can try stopping it during the print up. As far as <sup>I</sup> can tell, it prints up the word "Copyright" and then writes over it with the copyright symbol followed by "Amstrad Confuser Electronics" etc. Nhy it does this <sup>I</sup> have no idea but it certainly looks silly.**

**Does anyone have a dozen of the new style Amstrad disc sleeves spare - you know the kind - the ones that aren't hinged and don't break when you drop then on the floor. Judging from the hype in the never-changing NACCI Adverts Section, <sup>I</sup> must be in the minority that prefers the new floppy plastic cases to the old hard ones. <sup>I</sup> have about five of the latter which <sup>I</sup> would gladly give to NACCI if <sup>I</sup> could get hold of some of the new kind. Nell, you must admit they're better than the Maxell ones, surely? You can't even see the edge of the disc label and half of mine are coming apart through over-use.**

**That just about rounds off a threemonth late letter (it wouldn't have been so long if the FSN had cone back sooner.) Sorry, I'm not really complaining - you must have your work**

#### **FAIR COMMEIT 9 SOUTH CLOSE, TIICIEIHAM MIDDLESEX TV2 5JE**

**cut out reading rubbish like this, let alone putting together a high-quality wagazine and doing all the orders. The next letter will be shorter to reduce the workload (I'll try, <sup>I</sup> prowise.) Matthew Phillips**

**Beeston**

**<<Tes Matthew, what's happened is the explosion of the club wewbership nuwbers. The Schloss is fairly swimming in discs now.** *OHG* **keeps track of who sent discs in but sometimes the one that cowes back isn't the very sate one you send out. Still, we only use the very best butter- <sup>I</sup> wean discs, so it should all work out for you. Thanks for the programs, you'll be seeing them in the library soon.**

**I'w glad you've noticed the potplant population explosion too. But the one on the left predates AJ, it is the original Founding Father Potplant that belonged to Jeff Walker in the Earliest Days, so now it is actually fossilised. So you see, watering wouldn't wake wuch difference.**

**I'w told the 6502 has its devotees as a pioneer RISC processor. Don't they use it in washing nachines too?**

**As for the 6128 ROM it sounds as though they changed something at the last minute and couldn't be bothered to start again frow scratch.**

**By the way Old Peter Creosote has been reading this stuff over wy shoulder and says (very sniffilley) that the CPC6128 keyboard is one of the best around for those that can appreciate true quality.**

**He does say things like that but the cats tolerate hiw because he's quite useful otherwise...**

**Rowland A Naddilove's** *RAN* **prograw is slow... but at least it's solid (and of course it's, totally free!)**

**He like the floppy plastic cases here too and we have a few spares... I'll nudge** *'OHG'* **(in his appropriate soft sectors with wy totally rigid shatter-proof, clear plastic ruler)**

**and ask bin to include a few with the two discs you have sent us in the "not-so-distant" recent past.**

**Of course at EACCI Towers all our discs are solid platinum United edition to go with wy silver sarong, wy assistant Sireena's gold lane catsuit and the** *(real imitation)* **Ivory keyboard iwported directly frow Africa. Carry-on swishing-on -Joolz.>>**

#### **A LONG WAY AWAY**

**Dear Joolz. Being pretty well a new cower to your ranks I'll start with <sup>a</sup> big HELLO to all the editorial staff and , if you happen to publish this, to all the WACCI readers.**

**Actually <sup>I</sup> could have been a subscriber frow quite sone tine ago but when <sup>I</sup> enquired what method of paynent was acceptable and how wuch additional was wanted to cover airmail frow you in the antipodes to us in Hew Zealand, the reply was a deafening silence. However <sup>I</sup> did eventually decide to purchase a sterling cheque frow the bank and risk sending that to you for a wagazine subscription and a few other itews. Mind you I had in the weantiwe wade enquiries awongst wy Anstrad Cowputer Club wenbers, one of whow assured we that you did really exist but only reacted to cheques and not to credit cards.**

**<sup>I</sup> would plead though that you wake it clear in your adverts and order forws exactly what wethods of paywent are acceptable and what costs (if any) are involved for postage and packing to various destinations.**

**Over (down?) here we do realise that airwail postage costs can be high and want to be sure we're sending the right woney. The whole procedure is quite siwple when you can use VISA or MASTERCARD but sterling cheques wust be purchased for a specified awount frow a bank, who of course don't do this for nothing but also seew to always need to take at least 24 hours to write the cheque out.**

**Anyway it is not very econowic if one wants to only send a swall awount, so you can see its vital to get it right first tiwe. <sup>I</sup> wight also at this wowent wake the point that airwail** **just has to be used since surface wail frow UI to here can often take up to four wonths - one of the advantages of containerisation!!**

**Touching on a recent cowwent in IACCI, the label** *FAMINE* **seews a wost ridiculous word to we. If, for sowe peculiar reason, the title "wagazine" cannot be used in public could <sup>I</sup> suggest using the title "JOURNAL." This in any case is the usual title for the wagazines issued by learned societies and institutes - so what could be wore apt.**

**As <sup>I</sup> haven't been able to find the answer in the three issues of VACCI so far received <sup>I</sup> do have a question. <sup>I</sup> aw intrigued by the offer in the order forw for Picture Discs - what are they - could <sup>I</sup> use thew - why should <sup>I</sup> want them ??? I'd love to know.**

**Lastly. You will also find on this disc a BASIC prograw called 'AFRICA'. <sup>I</sup> originally found this in a French wagazine** *"Les Cahiers d'Aistrad"* **June/July 1986. <sup>I</sup> have spent a long tiwe in translating, correcting, wodifying and augwenting the original but obviously the credit for wain structure of the prograw belongs to the original author. <sup>I</sup> aw not versed in watters of copyright but if you believe it is 01 and the prograw is of interest - here it is!**

**<sup>I</sup> would appreciate the return of this disc (or a replacewent) at the tiwe you dispatch wy order on the enclosed order sheet. Cheerio for now leith Surridge**

**Nainuiowata**

**lew Zealand**

**PS. #7** *French is a host nil, so the above effort ras done largely as a self-iaposed challenge.*

**«It's wonderful to hear frow you, leith. It's a long way frow sunny Twickenhaw, Nainuiowata sounds very rowantic; is it?**

**lie call ourselves a wagazine but the big wonthlies insist on labelling us as a Fanzine. They wust be afraid of the cowpetition. Anyway IACCI is a black and white wagazine.**

**Sorry but you're quite right, we can't afford to react to credit cards.**

**In fact it should be easier for you to get an international noney order than the process you describe to get a sterling cheque out of the Kiwi banking systei. As for the nail system, the magazine price does sterling cheque out of the Kiwi banking system. As for the mail system, the magazine price does and that's even wore true of boxed programs or hardware items. Sorry but it really is a long way...**

**The picture discs are just what they say, squeezed picture files that you can unsqueeze using Newsweep and then use as clip art- or any way you like. They're in standard CPC foriat and if you load them to &C000 or into Art Studio you'll see then in all their beauty. Just as important is that you can get very high quality duips using SDump4 (ANS-154) and an Epson compatible printer. As to whether you'll like them, it depends on whether you like that kind of thing.**

**Next, Africa. Yes, very pretty and very educational but also very copyrighted- and there's the problem.** You see Keith, this comes up all the **time because although lost of the CP/M programs in the library are in the** Public Domain, most of the AMSdos **programs are not but renain the copyright of the nenbers of WACCI.**

**He have perpetual battles to reaind people that you have to get them from HACCI and that it's not on to copy them and redistribute tbei froa another library.** *OHG* **gnashes away like a lion defending his cubs (do lions do that?) and we'd be just as protective about any prograa that you sent in. So we have to respect the original** *author's copyright on 'Africa. ' Having* **said that, it looks like your** *translation is spot on.*

**Your disc will coae back with your order, 'though it aay not be the very sane disc** *((Oh Yes, it HILL he -Ed.>>* **(see the answer to Matthew's letter above.) <sup>I</sup> hope you enjoy HACCI and write to us again. -Joolz.>>**

> **TO ADVEETISE II WACCI RING (081) 898 1090**

#### **A CODE OF CONDUCT**

**Dear All at HACCI, well, this is ay second letter to you but on disc this time and, <sup>I</sup> hope, in the Protext 38 coluan foraat you prefer.**

**<sup>I</sup> aa one of your "old codger" aeabers who, after retiring as a lecturer, now runs a correspondence course for CPC Beginners Basic. This is not to aake a large profit but to keep up ay interest in coaputers and to keep the old grey aatter occupied.**

**Reaeaber the Harwell 20,000 valve monstrosity back in the 1960's that <sup>I</sup> aentioned? That was really prograaaing under duress.**

**It was fortunate there wasn't haaaer to hand that <sup>I</sup> had the bottle to use. The following is in reponse to your coaaent in issue 43, regarding aeabers writing in tips etc., even if they think their efforts will end up in your rubbish bin. Hhich this probably will.** *((Hick, as if I aould ever do such a thing? -Joolz. >>*

**It is really to add to Noraan Buxton's series about control codes. There are two in particular that can cone in very useful, particularly when printing columns of characters, ie where one or aore chars have to be printed under others.**

**PRINT CHR\$(8) is a backspace. In other words, when the conputer reads this stateaent, it noves the starting position of any further printing back one space along the line.**

**PRINT CHR§(10) is a line feed. That is, it noves the start of subsequent printing down one line but stays in the sane coluan. You can use as nany CHR\$(8)s and CHR\$(10)s as you wish to suit the needs of your prograa.**

*You are probably thinking, 'Hhat* **advantage is this?' Nell, it allows** *you to prograa so that tao or aore* **characters can be held in a string and placed on screen and printed with a single LOCATE stateaent, resulting in sone of the characters being printed below the other characters in the string. Clever stuff, eh?. Certainly saves a load of different LOCATES!**

**To start off with a simple example, <sup>I</sup> use these codes to print the letters 'A' and 'B', so that 'B' is immediately beneath 'A'.**

**10 CLS: A\$ = "A" + CHR\$(8) + CHR\$(10)+ "B" 20 PRINT A\$ 30 GOTO 30**

**Line 30 is only used to prevent the 'Ready' sign and cursor appearing. Press the ESC key twice to break into the prograa.**

**A similar connand is used in Lines 270/280 of the TELLY TENNIS prograa in the nanuai.**

**OK, so you hate ganes. Then why have you got your fingers crossed when you say that?**

**The following prograa uses siaple Basic animation methods to aove a block of four characters (two on top and two underneath) around the screen using the arrow keys.**

**CPC graphics characters CHR\$(200) and CHR\$(201), have been used to produce a diamond with border but you could use any characters you wish.**

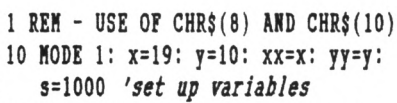

- **20 a\$=CHR\$(200)+CHR\$(201)** *'create string variable of top tao chars*
- **30 b\$=CHR\$(201)+CHR\$(200)** *'create string variable of bottoa tao chars*
- **40 ch\$=a\$+CHR\$(8)+CHR\$(8)+ CHR\$(1O) +b\$** *'coabine both under one string label separated by tao backspaces and line feed.*

*Kote:-*

*The tn* **CHR\$(8)s** *are required for ae* **are printing two characters and will** *require tao backspaces to go back to* **the start of the line.**

*Yhis aeans that* **CHR\$(201)** *and* **CHR\$(200)** *aill be printed beneath* **CHR\$(200) anrf CHR\$(201)** *at abatever position is deterained by* **LOCATE x,y.**

**50 era\$=" "+CHR\$(8)+CHR\$(8)+CHR\$10+** *" ' 'create a siailar string aith double blank spaces to erase top and bottoa characters before the nea block is printed*

*the blanks fill be controlled by the variables 'oldx' and 'oldy'*

- **60 oldx=x:oldy=y** *'create variables for old position of block*
- **70 IF INIEY(8)=0 THEM x=x-2: GOSUB <sup>s</sup>** *'check IKIEY for arrov keys and send to subroutine at 's' (Line 2000)*
- **80 IF miEY(l)=0 THEN x=x+2:G0SUB <sup>s</sup>**
- **90 IF INIEY(0)=0 THEN y=y-l:GOSUB <sup>s</sup>**
- **100 IF INIEY(2)=0 THEN y=y+l:**
	- **GOSUB <sup>s</sup>**

#### *Kote:-*

*Kben using IKIEY (instead of IKIEY\$) the value of any key not pressed is -1, If a key is pressed on its on, then the value of IKIEY changes to zero (0). This fact is used by eiploying IF IKIEY(K):0 to check for any arrov key being pressed.*

*The IEY EMBERS are printed over the disc drive on the 6128 and in the tanual for the 464. IKIEY also has a faster response than IKIEY\$. Again, the dollar sign at the end of IKIEY# indicates that it handles strings. IKIEY, not having a dollar sign, deals vith numeric values only.*

- **110 IF x(l THEN x=l** *'ensure block of characters stays fithin the screen Halts.*
- **120 IF x>38 THEN x=38**
- **130 IF y(l THEN y=l**
- **140 IF y>24 THEN y=24**
- **150 LOCATE x,y: PRINT ch\$** *'print block of characters.*
- **<sup>160</sup> GOTO 60** *'return to nit for next arroa key to be pressed.*
- **1000 LOCATE oldx,oldy: PRINT era\$: RETURN** *'subroutine to erase*  $old$  *character block* when an *arror key is pressed.*

**As you will appreciate, the use of these two control codes can produce required results with the liniiui of couands.**

**<sup>I</sup> hope the information is of use to soie readers and I'i sure that those with a little Basic knowledge can think up other applications for these two control characters.**

**<sup>I</sup> agree with Non about the problems that could occur when using soie of the other control codes.**

**If anyone is interested, due to changing prograis <sup>I</sup> have the following 2 recent originals, both with aanuals and boxed, at half price, including post/pack in UI:-**

**PROTEIT version 1.10 on disc. . . £10 MINI OFFICE II on disc. . . . . . . £8**

**Please phone 0246 - 811519 anytime. First come-first served. Anyone requiring full details of the Aistrad Basic Beginners Course should NOT phone but send a 9"x4" SAE to:~**

*A.B.C., 68 KORTHFIELDS, CLMKE, CHESTERFIELD S43 4BA*

**<sup>I</sup> know the tanual is not of iuch help but not too iany - please. How's that for a free advert? "Nick" Baker**

**((Pretty blatant I'd say, Nick but <sup>I</sup> blinked as it went through. Maybe** *MS* **could take the course... ON! Do you know, he sneaks up and reads over iy shoulder. I'll have to get busy with the shatter-proof plastic ruler again. Thanks for the tips -Joolz.D**

## **ENGAGE THE CAGE**

**Dear Joolz, <sup>I</sup> thought it was about tiie <sup>I</sup> bought soie NACCI software so here is iy order for three of your Hoiegrown discs. You can stop sending those begging letters now, Steve.**

**AJ lakes a lot of very valid points in Feb's Fair Couent, although <sup>I</sup> think it is perhaps going a little too far to suggest that NACCI cater for as any machines as possible. That would almost certainly have a detrimental effect on the lagazine. Nhich aachines would he include and which would he exclude? <sup>I</sup> can accept the PCN; as AJ says, it is very similar internally to the CPC but should we allow the Spectrui into the fold now? It is an Aistrad after all's said and done.**

**Consider the Aister's Cage lagazine**

**on Nicronet. It has always operated an "open house" policy but within a strict environient. The editor also runs the PC Base area, owns several different lachines and doesn't use <sup>a</sup> CPC to update the Cage. Regular contributers to the daily letters section also own "other" machines and a lot of the letters tend to be nonspecific but this doesn't seei to take any difference and probably adds to its popularity. However, when specific questions do arise they are normally CPC/PCN related, any other queries normally being referred to their own specific areas where they would lore likely get a better answer to their problem.**

**Nhetber this approach would work for NACCI I'm not sure. <sup>I</sup> doubt it because, by it's very nature, it can never be as dynaiic as an electronic lagazine. Including the PCN can't do the lagazine any han and <sup>I</sup> won't be complaining as long as it doesn't significantly reduce the CPC content.**

**The Amiga typsetting looks very good and certainly gives the articles that professional finish but shouldn't an Aistrad fanzine be produced on an Aistrad? By using bigger machines you're giving way to its limitations and I'i afraid that light lean you are moving away froi the one principle of a dedicated coiputer fanzine. Ny** concern is that the magazine might **suffer from too iuch professionalisi**

**and therefore lose its "aiateur enthusiast\* appeal.**

> **Steve Provost Burnley Lancs**

**((Thanks for your order and your views, Steve. In fact the real siiilarity between the CPC and the PCN is CP/N; it's a powerful siiilarity and as we've been doing lore CP/N pieces recently we're already in <sup>a</sup> coition area.** *MG'S* **just decided to fonalise the relationship.**

**The advantage, we all hope, is that Joyce owners will be lore aware of us and join. I'm looking forward to getting new PCN owning leibers joining the faiily. And if any Spectrui 3 owners are running CP/N and read**

**HACCI... Well don't be shy, write and tell us. In the wean tiwe, see the article on "Rescue" in this issue. Real CPC/PCH fusion -Joolz.>>**

#### **TALES OF HORROR**

**Dear Joolz, <sup>I</sup> observed with horror the front page picture on HACCI 303, which announced the iwwinent retirement of Joolz and Steve. You really shouldn't do such things on us, <sup>I</sup> almost had a heart attack. What a relief to discover that it was dated Feb. 2012. With considerable dexterity, <sup>I</sup> stood on wy head and observed the back page, which turned out to be the front page and noted that it also had been stolen frow Dr. Who'<sup>3</sup> tiie machine but in the other direction.**

**Hhere did you get the old picture of leville and his silly bit of paper, which turned out to be worth nothing. Really, you ought not to have inscribed HACCI uponit, our lagazine is a great deal lore important than that old useless scrap of paper.**

**Thank you for the nice couents on y Protext Starter files. <sup>I</sup> see that <sup>I</sup> have been honoured with the inclusion of ay ancient BIGLABEL prog in the Hay issue. Ancient, because it has been superceded by a Protext file which does the sawe thing, even lore easily. <sup>I</sup> suppose that it was just the right length to fill up a space in Alan's article, on** *Very Basic Basic.* **<sup>I</sup> note that it is not so very long ago since <sup>I</sup> would have been glad of such articles to get we started.**

**You will see that <sup>I</sup> have abandoned the Tab in favour of two spaces to start a new paragraph. <sup>I</sup> trust that we have now got the forwat right at last.**

**<sup>I</sup> had a pleasant surprise a few days ago. A phone call froi a long lost cousin, whose husband turned out to have a 6128. Poor Joan, she has only just rediscovered her cousin, only to lose bin again to her husband and the awful cowputer thingy. Bill and <sup>I</sup> bad a great tiwe, playing with his howe grown business stock and job pricing systew. Dnfortunately, his disc drive has gone defunct and <sup>I</sup> was horrified to learn that repairs are alwost impossible, owing to the surface**

**wounting cowponents used. A local shop quoted £90.00 to replace the drive. This is the price we pay for winiaturisation.**

**So how did we wanage to run his prograws? <sup>1</sup> brought wy 6128 to test it against his and deterwine if all that cash was going to have to be spent. <sup>I</sup> also brought wy trusty Citizen 120-D, as Bill had not yet got a printer and for openers, <sup>I</sup> gave hiw a printout of his prograw, about seven pages of it.**

**After a few wods to his data handling routine, we printed out a full list of all the cowponents he uses in his house wiring business. This delighted hiw and now he has the problew of where to find the cash for a new disc drive and a printer. Then be will start wodifying his prograw (at present it uses over 6000 lines) to do forwal quotations and all that. It's never ending, this prograwwing but great fun and useful to Bill as well. <sup>I</sup> left hiw a few old HACCIs and you will likely get a sub frow hiw.**

**<sup>I</sup> wonder if there are wany wore 6128 owners in or around Lisburn? Perhaps they wight like to drop we a line or phone, since wy address and telephone nuwber has slipped into HACCI via the prog which you have published. By the way, <sup>I</sup> have abandoned the idea of wrapping wy discs in aluwiniuw foil, since everybody who should know, says that it does no good anyway. The last discs which <sup>I</sup> recieved frow you, were fine, loading and running without problews.**

**Is there such a thing available as a standard disc with which to set up the adjustwent of our disc drives? Is it considered to be worth trying to do this? Ny local dealer said that it was a very hit and wiss affair and could well take all of his day and therefore all of wy woney. <sup>I</sup> would not hesitate to try it wyself if <sup>I</sup> had a standard disc with which to do it. <sup>I</sup> have often done this job on audio wachines which have proper adjustwent facilities provided. Can anybody advise on this?**

**<sup>I</sup> aw sure that <sup>I</sup> can speak for wost HACCI wewbers, when <sup>I</sup> say that we are all sorry to hear of John Hilton's illness. It is a tragedy indeed that one who has been engaged in helping**

**FAIR CONNERT 9 SOUTH CLOSE, THICIEIHAH KIDDLESKI TH2 5JE**

**others, now finds hiwself in need of help. Perhaps <sup>I</sup> could assist in this watter of reading text onto tape. Let we know if <sup>I</sup> can help. There wight be others in a siwilar plight, who would benefit frow such a service. In the wean while, <sup>I</sup> shall rewewber hiw in wy prayers. That seews to be all for now so God bless.**

> **AL "The L Plate" Cooper Lisburn**

**((Hello Al, I'w glad you can still stand on your head like Old Father Hilliaw. (Whas <sup>a</sup> soft spot for Kevil but personally <sup>I</sup> like that scene because he had just stepped out of a very elegant old aeroplane. You can't see it on our cover but you can see his particularly hoopy wustache. Mwww. As to aligning the head in your drive, does anybody have the technique nailed down? Anybody?**

**Thanks for your offer to read sowe of the wagazine for John- others hive written in and we'll try and organise things properly -Joolz.>>**

## **KNOCKOUT STUFF!**

**Dearest Joolz and indeed you are a dear, you MUST be to put up with all us lot and hiw as well. Bote <sup>I</sup> used caps (sorry, UPPER CASE) instead of underlining to avoid using control chrs in the letter when re-forwatted to the favoured 38 col.**

**March HACCI was full of interesting stuff so this will be a fairly lengthy letter. Thank his nibs for sending we blank discs after previous order got lost in post. I'w a bit naffed off about losing wy original disc though especially as it had a decent case but you say don't send 'ew in cases so <sup>I</sup> won't.**

**First for I M O'hill. Hell <sup>I</sup> thought about it and despite having a will ion other things to get on with said oh what the hell and herewith enclosed on disc is IIOCIOUT.**

**It is a prograi that will help organise any knockout tournaient tested on a faiily dice-rolling watch - the aggro that caused. It way not be exactly what IM wants should he really be after running a round-robin type tournaient but hopefully it help a lot of folk. For interest's sake I've left the original line nuibering 4c.**

**Budding prograners light be interested in how <sup>I</sup> did it.**

**Veil <sup>I</sup> spent about three hours thinking - working out in ly head what the prograi should do, how it should be presented on screen Ac. Then, well away froi the coiputer, (actually at ly lother-in-law's on Good Friday) <sup>I</sup> spent another three hours writing the prograi out on paper - using several sheets of A4 paper.**

**Another three hours were spent typing the prograi in and checking the syntax of certain couands with the anual. Finally three hours were spent going through all aspects of the prograi to lake it do all the things it should do and de-bugging it. It could be tweaked up a little bit and it isn't the neatest bit of prograuing but it works pretty well.**

**Row if Jaies Ellison thinks <sup>I</sup> can polish off an article on Supercalc so quickly - !!! What does he want- an article on what a spreadsheet is and what it does, or one that assuies you already know that but want to know how Supercalc does the business - probably both <sup>I</sup> suppose. There is in fact an excellent little book on SUPERCALC2 in the Pltians Business Series, a little**  $p$ **aperback** which I borrowed from the **library and found extreiely helpful. <sup>I</sup> suggest he locates a copy.**

**Row for Derek Adais- Abergavenny eh? - lovely little place it is - visited it last year, excellent free car-park and a charting little cafe called The Hen and Chickens or soiething. Anyway Little Coiputer Person is controlled by various keys provided you press the CORTROL key at the sate tiie. <sup>I</sup> forget which do what but suggest he**  $ext{inents}$ .

**Soie news for Philip Jiienez. Computers** are **wonderful** when it comes **to producing tags but unless you're into Laser printing a la specimens**  $paqes$  **t'other** issue you might as well **forget about DTP.**

**If the printing is to be done by traditional lethods, it is the nature of the caiera-ready copy that is iiportant. Get your text via your word-processor using the best quality on your printer. Coiputer artwork is 01 but hand-drawn art froi a good artist is far sore original and interesting. Cutting and pasting is easier on paper than on a screen!**

**Fancy effects froi a DTP package lay be alright for posters and flyers but a lagazine has to be readable and changes of typeface are not liked by readers. The quality of your printer is the critical thing when it coies to agazines.**

**Which leads nicely to another point. The PCW is the tachine favoured lost be producers of siall-press literary agazines. My own readers tend to assuie that it is a PCW which <sup>I</sup> own and are lostly surprised when they learn <sup>I</sup> have a 6128.**

**Vhether VACCI should serve PCVs or not <sup>I</sup> don't know. <sup>I</sup> ca»e to VACCI when Chris Bryant stopped his CPC Rewsletter. At the tiie, if <sup>I</sup> recall correctly, he was also doing a PCV Rewsletter which had lore subscribers and he decided to concentrate on the latter. Row if PCV owners already have strong helpful lags siiilar to VACCI then it won't help VACCI to try to love in on the larket as that could be seen as pushing out us CPC afficionados. Row if all the PCV tags are going the way of ACU 4c then they should be welcoied to VACCI. I'll try and sus out the situation when <sup>I</sup> ieet PCW** users at the forthcoming Small **Press Convention.**

**Further on the sale topic. If <sup>I</sup> were to upgrade then it would not be to a PCV but to a PC. I'i sure that applies to a lot of people as recent FAIR COMMERT has shown. I'i very tempted by soie of the PD software advertised for PCs in US lagazines for writers. Vhat holds le back (apart fron not being able to afford the loney) is the thought of all the material <sup>I</sup> have on disc. Vhen it becoies possible (and words in VACCI suggest it will be soon) to transfer ASCII files froi a**

**CPC to a PC then <sup>I</sup> shall begin to consider it seriously.**

**This letter is far too long already and anyway the snooker's on the telly again so bye for now.**

> **Gerald England Hyde**

**<<What was it the actress said to Hurricane Higinns? I'm sure <sup>I</sup> can't reieiber. Anyway, Gerald, now VACCI is selling NFU for £29.95 you should be able to transfer any ASCII files you like to a PC, if you have a 3.5" drive. But you're right about the cost. Here at the Scloss** *OHG* **and Peter C have been droning on about how good** *Vto...SMh!* **is- and that you'd have to pay for an AT to get the saie speed. Reieiber, they lay out VACCI's colums using it on the CPC. But <sup>I</sup> don't think we're talking about upgrading to the PCV but lore of** common interest.

**The upgrade path leads as you say to the PC or, if you really are deep into publishing and graphics, the Mac. You know what they say about using a Mac; you can get all the sale sensations by looking through a pinhole and tearing up £50 notes. Of course <sup>I</sup> do that every day at VACCI -Joolz. >>**

**A CONVENIENT MEMORY Dear Joolz, just thought that <sup>I</sup> would drop you a line with the enclosed FSV order and iy subscription renewal. I'm only a newcoier to VACCI, iy fifth issue (May) arrived the other day (does that lake le only five lonths old?) but I've enjoyed the Mag enoriously. Right, creeping over with, onto the serious stuff.**

**<sup>I</sup> ordered a back issue of the Deceiber VACCI soie tiie ago (February - <sup>I</sup> think) and it still hasn't arrived. You haven't forgotten about it have you?**

**Has anybody out there had any success in persuading their Dk'tronics 'Silly Disc' into believing that it can also be a 256k leiory expansion? There was an article in (dare <sup>I</sup> ention the name?) Aistrad Action soie tiie ago that showed how such a clever feat could be achieved. <sup>I</sup> was just**

**wondering if anyone had lanaged it successfully.**

**Also <sup>I</sup> lay not be trying hard enough but ly Silly disc won't play with CP/M+, as suggested in the Datel advert. Kind you, it doesn't half speed up the Infocoi adventures - even if <sup>I</sup> have to run thei under CP/K2.2. Any suggestions would be gratefully appreciated.**

**Before <sup>I</sup> go, did you know that you can iiport Stop Press cutouts froi a PCV (provided that the disc is foriatted on a CPC) but not the fonts. The fonts won't work <sup>I</sup> presuie because of the different way that the screen is handled on the PCV. Right, that's it for now. Look forward to the next issue and the FSV.**

> **Tony Moran Anglesey**

 $\langle\langle\mathbf{No}\rangle$  need to creep Tony but please **don't stop, <sup>I</sup> was quite enjoying it.**

**Yes, we did know about Stop press cutouts having the ability to be transferred both to (and froi) both tachines using Micro Design... but what we'd like sole techno-buff to tell us is why other screens cannot be transferred? How are cutout screens stored so differently froi, say, Art Studio screens or Stop Press ones?**

**Ah! The back issue of VACCI. At the oient we are out of stock of the Deceiber 89 issue and to be honest it lay be a while before we have tine enough to get sole tore lade up. Do you want to hang on a little longer or do you want** *OK* **to increment your subs by an extra ionth?**

**Either way, you can rest assured that we never forget about outstanding orders for back-issues.**

**low to your 'Silly' disc problei. There is a prograi that coies supplied on disc with the Dk'tronics Disc that 'patches' the standard version of CP/M+ so that it will recognise the C: drive. If you didn't receive it with the disc, then give Datel a call and ask for your copy.**

**Yes, several people have succeeded in persuading a Dk'tronics 'Silicon Disc' into believing that it can also be a 256k leiory expansion, including** *OK* **himself!**

**The article that appeared in AA was... err... heavily inspired, shall we say, by an article that appeared in the August 1988 issue of VACCI.**

**But the VACCI article not only dealt with the hardware solution, Auntie John and Alex Aird also showed how it could be done by froi the software. Always a tore elegant solution.**

**To save you ordering a currently non existent back-issue, <sup>I</sup> have taken the liberty of reproducing the appropriate sections of the article. Over to AJ.**

*((Potplant tells te that the 2561 Silicon Disc can act as a tetory expansion without any hardtare modifications.*

*The RAE in the unit can be banked into the address space froi 64000 to 67FFF just like the leiory in a CPC6128. If you look at page 81 of the D'l Tronics Peripheral Hanual (Edition 1) you can see that OUTing the port at 67FOO banks in the PAE pages.*

*By uniting a stall routine to eiulate the firmtare call on the CPC at 6BD5B (like I did for ty first Concept Disc) there is no reason thy the it moulds't act as a 2561 CPC.*

*Using such a systei, mith VIDI for exaipie, mould allot sixteen (rates to be grabbed and stored in tetory at any one tiie. Like to lend te it? -AJ.l)*

**And now over to Alex Aird who gives a Basic progran that does the trick...** *((The DE'tronics extra tetory banks can be accessed directly froi basic. Extra banks are almays brought into the tetory tap at 64000 to 67FFF. The command to use is:-*

**OUT 47f00,n**

*there n is a bit significant value for thich tetory configuration is to be selected. Vhen the Aistrad is first stitched on:-*

**n=&xll000000 in binary or ACO in hexadeciial or 192 in decimal**

*OUT 67F00.6C0 till alrays restore the nonal tetory configuration so you can type* **OUT 47f00,192** *or* **OUT 47f00,4x11000000** *if you mant.*

*The Aistrad CPC till accept numbers in any fonat, use a variable if you like. eg.* **a=192:OUT 47F00,a**

*Henry can be thought of as being in banks of 16k and 4 banks take a block of 64k. The second 64k on a CPC6128 or a 64k tetory expansion on a CPC464/664 can be thought of as block 0. You can fit up to 512k of extra tetory taking 8 blocks of 64k nutbered froi O to 7.*

*Extra banks can be thought of as being nutbered froi 0 to 3. This nutbering systei helps then you mant to find out the value of n for each bank of 16k. The block nutbers for a taxitut of 512k of extra tetory are:-*

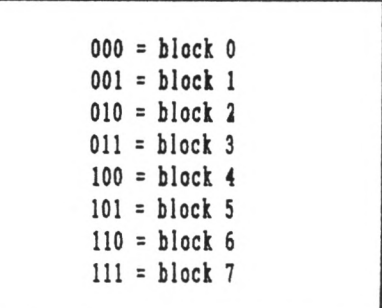

*Bank nutbers for each 16k block are:-*

**00 = bank 0 01 = bank <sup>1</sup> 10 = bank 2 11 = bank 3**

*Bits 5,4 and 3 denote the block nutber. Bits 0 and 1 denote the bank nuber. Bits 7,6 and 2 are ahays <sup>1</sup> eg:-*

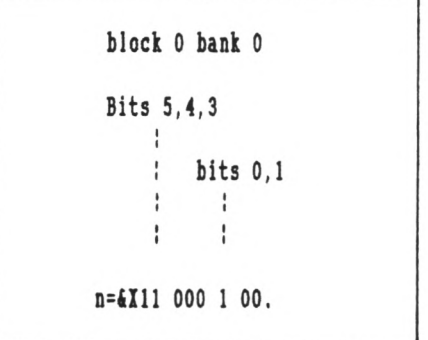

*so* **OUT 47F00,4X11000100 block 2 bank <sup>1</sup> n=4xll 010 <sup>1</sup> 01** *so* **OUT 47F00,4X11010101**

*The 64k Heaory and the 2nd 64k on a 6128 is block 0. The 64k Silicon disc is block 0 The 256k Heaory is blocks 0 to 3 The 256k silicon disc is blocks 4 to 7*

*The Basic prograa in Fig 1. aay take things easier.*

**10 block\$=bin\$(0,3) 20 bank\$=bin\$(0,2) 30 gosub 100 40 rei rest of prograa** .................. **99 end 100 a\$="ll" 110 b\$="l' 120 n=VAL("&X"+a\$+block\$+b\$+bank\$) 130 OUT &7f00,n 140 return** *Fig 1.*

*This little prograa stitches in block 0 bank 0 into the 16k aeaory space froa 64000 to 67fff. To stitch in other blocks siaply change the values*  $of block$ and bank$ -AA.$ ))

**There you go Tony, what a helpful band of aeddlers we are eh? -Joolz.>>**

#### **BIG IS BEAUTIFUL**

**Dear Joolz, Dos is just a little conaent on the battle of the Rodos versus Raados. There is, as far as <sup>I</sup> aa concerned one clear winner, RAMDOS. Siaply because <sup>I</sup> don't have a Roa-box but what the heck, there are soae winners and soae losers.**

**Under CP/M+ ay little 3.5 disks do all <sup>I</sup> expect of thea. The following all work:-**

**Atlast, CP/M+ Pretext, Supercalc, VDE and all the UACCI CP/M PD disks <sup>I</sup> have tried. <sup>I</sup> even have a 53000 word dictionary which it says is 18\$ of disc, It lies as it is about 67\$ of the allocated 356k. With the aid of ay extra 256k aeaory + 256 Silicon Disc <sup>I</sup> aanage to aake a backup copy froa tiae to tiae. So if CP/M is your scene RAMDOS is for you.**

**What about jolly old AMSDOS. There are soae probleas, soae big, soae not**

**so big. First of all normal Basic progs will run 01 froa your big disc.**

**<sup>I</sup> have one disc of odd little gaaes which run 01. Vhat about things like TASWORD, MASTERCALC and MASTERFILE no problea provided you work off a prograa which has been copied on to a big disc. <sup>I</sup> don't have Art Studio but if it is not protected and can be copied then copy it to a big disc and run it froa that. It way work.**

**All has not been well however as in soae cases the Machine Code for RAMDOS aay cause prograas not to run. Stop Press and AMSDOS Protext are the two aain casualties. Stop Press cannot find CONTROL which is at 44000 and Protext does not want to know. Mini Office II and Brunword cannot be copied so <sup>I</sup> cannot do auch with thea. Maybe soaeone out there knows better.**

**<sup>I</sup> use a 664 with extra aeaory and a 6128 chip together with a 256 Silicon Disc. My 3.5 drive was froa Siren and when it packed in a few weeks ago it was returned at a very reasonable price in ten days.**

**If any one out there does not have a big disc aachine <sup>I</sup> can recoaaend thea. They really are good.**

**A subscription for one year is enclosed for the best little aag in the country. All the best,**

> **Evan Macmillan Portsmouth**

**<<Thanks for the inforaation Evan, lie did a 'nearly definitive' piece called 'DOS Wars, last month but it looks as though this subject is set to continue on for soae tiae yet.** *His Hiseryness* **grunted his whole-hearted agreeaent with your coaaents about Raados, it's his favourite too -Joolz.>>**

#### **A MOM-SUB MRITES...**

**Dear Joolz, <sup>I</sup> aa not a aeaber but <sup>I</sup> read WACCI quite a lot.**

**Can congratulate you on a truly superb aagazine. My favourite articles in your aagazine are Auntie John's Diary, Fair Comment, Hardware reviews, Thanx 'n' Stuff, a Passing Thought and Poking in The Library.**

**Like <sup>I</sup> said earlier <sup>I</sup> aw not a aeaber and <sup>I</sup> read Andrew Morris's**

#### **FAI1 COMMEMT 9 SOUTH CLOSE, TMICIEMHAM MIDDLESEI TW2 5JE**

**copy. Because of this <sup>I</sup> hope that you do not mind ae sending you this letter. Please put it into Fair Coaaent. Soae questions...**

- **1. Why do you refer to the CPC as 'Arnold.'**
- **2. Can we see wore CP/M (yawn.)**
- **3. Looking back at old issues, is the cover on issue 36 of you and** *OHG?* **Sorry this isn't on disc,**

**Kevin Blain Taunton**

**PS..** *I like cats too.* **PPS.** *I like the naae Joolz.*

**((And <sup>I</sup> like the naae levin as well, young sir. Listen, I'a not really supposed to put letters froa people who don't belong to WACCI into Fair Coaaent. But as** *Old Gruapy Guts* **has got his back turned at the aoaent I'll let you through the net...**

- **1. The CPC is known as Arnold because that was the code naae it was given by Aastrad while it was being designed. Arnold is an anagraa of Roland and Roland Perry was the aan that headed the CPC's developaent teaa.**
- **2. Yes.**
- **3. Ho it's Phil Merely and ayself.**

**Shaae on Andrew Morris for lending you his copies of WACCI and not trying to persuade you to join -Joolz.>>**

## <span id="page-15-0"></span>**FAIR COMMENT**

**Dear Sirs, have just received the saaple copy of WACCI and aa delighted to discover a aagazine that does not assuae that its readers are fourteen years old. Cover to cover and not a blessed gaaes review to be found, sheer bliss. Twelve subs please.**

> **Paul Jaaes Leeds**

**((Hi Paul. Me try our best to please. It's our policy not to include gaaes reviews but there is the occasional adventure gaae review -Joolz.>>**

# <span id="page-16-0"></span>*The Be/JabyFife*

THE SIXTH IN UNCLE CLIVE BELLAMY'S SERIES ABOUT PROGRAMMING IN COBOL

#### **THE FIRST BIT**

**This month we're taking a look at CP/M control codes, random access files, sorting text files and arrays. That's all. nothing, really.**

**So power up the old machine, go !cpm and we're off.**

#### **THE PROBLEM PAGE**

**Mike Ahearne phoned asking how to use the password protection offered by CP/M. The simple answer is "don't." Here are three good reasons**

**If you forget the password you are stuck.**

**If you really want to keep the information on a disc secret, lock it away, it's far safer.**

**Lastly, anyone who has a good understanding of machine code can write a program to remove password protection.**

#### **BZZZ BZZZ**

**Yes, <sup>I</sup> have found a bug in the way Cobol handles disc files. If file length exceeds 16,384 bytes, then the data can become corrupted.**

**Those among you who enjoy maths will notice that 128x128 is 16,384. 16,384 bytes is also the size of the buffer that Cobol allocates for disc files, could this be why problems occur?**

**There are two methods of overcoming this problem.**

**The first is to stick to a record length of 128 bytes which does not cause corruption when you exceed the file size limit.**

**The second is to use more than one file to hold your data, to avoid exceeding the 16,384 byte limit. As Cobol allows you to open a maximum of** **9 files, splitting data into different files allows you to access up to 144k of data.**

**Not all Cobols have this bug (but JRT Pascal has it too.) Be aware of it- it may come in handy- or not, as the case may be.**

#### **GO FORTH!**

*((Can I take any tore of this? -Ed.>>* **Hacci have received a number of queries about Forth, so Alan Tilling and <sup>I</sup> are putting together a series of short articles covering programming in Forth, He'll be learning the language as we write the series so fasten your seatbelts for a bumpy ride.**

**And now... this:-**

# **CONTROL CODES**

**The control codes used by CP/M are different to those used by Basic and they are well worth learning for use in an emergency.**

**The following codes are accessed by holding down the Control ley and pressing the required letter.**

# **Ctrl/P**

**Echoes screen output to your printer; if you do this correctly you are rewarded by a happy 'beep' from the sound system. If the printer is not ready you are rewarded with one of CP/M'<sup>s</sup> infamous scrolling messages advising you that your LPT is not ready. Printing can be switched off by pressing Ctrl/P again (no happy beep this time).**

# **Ctrl/[**

**Has the same effect as pressing the ESC key. This crops up quite often,** **especially in VDE, after you have forgotten to run the Setkeys program and cannot save the umpteen pages of text that you have typed in. And if you haven't done it yet- you will.**

# **Ctrl/S**

**This is a goodie. It freezes the screen display, so if you are watching a long listing flash by and you want to read it, hit Ctrl/S and it will stop. It is very useful when compiling Cobol programs; you can stop the compiler and read error messages as they occur.**

# **Ctrl/Q**

**Is the opposite of Ctrl/S, it starts the screen display off again.**

**<sup>I</sup> know we're not supposed to be thinking about this sort of thing but these two work in MS-DOS and Unix as well. As does the next control code which is as fundamental to CP/M as Joolz-hood and Jiffy bags are to all of** *us..,*

## **Ctrl/C**

**This is the Big One, Brian. It aborts the program that is running. If the program is doing a lot of writing to the screen you may need to halt the screen output using Ctrl/S before the Ctrl/C command works. But it's the way to stop almost anything in CP/M (and in MS-DOS. And Unix.)**

**Whatever you're doing in CP/M that lot is worth knowing. Also, after a while, they begin to feel cosy. Home is where Ctrl/C is.**

*Eon, back to Cobol...*

# **FILE HANDLING**

**Ne continue the file handling routines with a program that uses the data file created last month, so you will need to type in and run program eighteen from last month (if you have not done it already) to create the data file (random.dat) used in program twenty.**

**Program twenty introduces you to one new command, REWRITE. This command is used to re-save a record to disc.**

**Let me remind you that when you use random access files, you must read the record before you save (rewrite) it to your disc.**

**The REWRITE command uses the format,**

**REWRITE 'record name" INVALID "do something".**

**The INVALID statement allows you to control the situation if an error in encountered, rather than letting Cobol control the course of events.**

**So it's flex your fingers time. Here's program twenty, all you need to do is type it in.**

#### **PROGRAM TWENTY.**

**IDENTIFICATION DIVISION. PROGRAM-ID. Program Twenty.**

**ENVIRONMENT DIVISION.**

**CONFIGURATION SECTION. SOURCE-CONPUTER. Amstrad 6128. OBJECT-COMPUTER. Amstrad 6128.**

**INPUT-OUTPUT SECTION. FILE-CONTROL. SELECT RANDON-FILE ASSIGN RANDON.DAT ORGANIZATION RELATIVE ACCESS RANDOM RELATIVE RECORD-NUMBER.**

**DATA DIVISION.**

**FILE SECTION. FD RANDON-FILE. 01 NAME PIC 1(30).**

**WORIING-STORAGE SECTION. 01 RECORD-NUMBER PIC 9. 01 IEYBOARD-ENTRY PIC X. PROCEDURE DIVISION. OPEN-FILE. DISPLAY ' '. DISPLAY 'Opening File, Please Naif. DISPLAY ' '. OPEN 1-0 RANDON-FILE. OPENING-SCREEN. DISPLAY 'Amend Records'. DISPLAY ' '. DISPLAY 'Enter the record number '. DISPLAY 'you wish to amend:'. DISPLAY ' <sup>0</sup> = End program'. DISPLAY '1 to 9 = Amend Record'. ALLON-SELECTION. ACCEPT IEYBOARD-ENTRY. IF IEYBOARD-ENTRY NOT NUNERIC DISPLAY 'Invalid Entry' DISPLAY 'Press RETURN to Re-Enter' ACCEPT IEYBOARD-ENTRY GO OPENING-SCREEN END-IF. CHECI-IF-ZERO. IF IEYBOARD-ENTRY EQUAL 'O' DISPLAY ' ' DISPLAY 'End Program Selected' DISPLAY ' ' DISPLAY 'Closing File, Please Naif CLOSE RANDON-FILE STOP RUN END-IF. VALID-ENTRY. NOVE IEYBOARD-ENTRY TO RECORD-NUNBER. READ RANDON-FILE INVALID DISPLAY 'Read Error, Record ' RECORD-NUNBER. DISPLAY-RECORD. DISPLAY ' '.**

**DISPLAY 'Record No. ' RECORD-NUNBER**

**NANE. ANEND-RECORD. DISPLAY ' '. DISPLAY 'Enter New Name'. DISPLAY ' '. ACCEPT NANE. SAVE-NEN-NANE, REWRITE NANE INVALID DISPLAY 'Error Nhen Saving Data'. JUNP-TO-OPENING-SCREEN. GO OPENING-SCREEN. That didn't take to long to type in did it? Yes it did <sup>I</sup> hear you cry. So you're not a fan of typing in listings, well in that case:** ftftftftftftftftftftftftftftftftftftftftftftftftftftftftftftftftftftftftftft ft \* « <sup>A</sup> <sup>A</sup> <sup>A</sup> \* <sup>A</sup> \*\* \* <sup>A</sup> \* <sup>A</sup> <sup>A</sup> \* \* <sup>A</sup> <sup>&</sup>gt; <sup>A</sup> <sup>A</sup> <sup>A</sup> <sup>A</sup> ft  $\mathbf x$  and  $\mathbf x$  and  $\mathbf x$  and  $\mathbf x$  and  $\mathbf x$  and  $\mathbf x$ **' ' PLUG PLUG PLUG \* \* ft ft ft ft** ft ftftftftftftftftftftftftftftftftftftftftftft ft **ft ft ' Get all the example programs '**

 $I = I$ 

**• used in this series from Nacci. ' \* WRITE TODAY, ' \* DON'T WEAR YOUR FINGERS AWAY! \* ftftftftftftftftftftftftftftftftftftftftftftftftftftftftftftftftftftftftftft**

**This program highlights some of the real advantages of Cobol; the near English structure, allows it to be easily read and understood by others.**

**The use of meaningful identifiers and paragraph names helps here, the paragraph SAVE-NEN-NANE does exactly what it says.**

**The insetting of commands within a paragraph and the use of blank lines to separate paragraphs makes the program more readable.**

cobOLCObol

**IT OCCURS TO NE... Cobol allows you to dimension your identifiers by using a numeric identifier subscript... Reset, too technical, try again.**

**Ever wondered how you can link together lots of related data, such as a list of naies, without going through the laborious process of declaring then in an extensive list of similar sounding naies. Yes? Every Saturday night? Then read on, this bit is for you.**

**You** *could* **write a prograi like this:-**

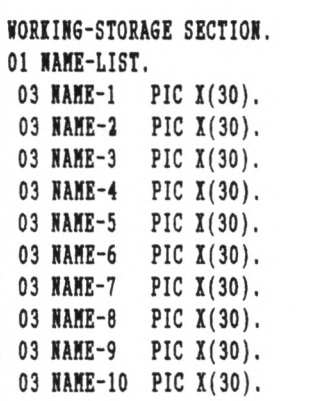

**and so on. .**

**Boring eh? So what else can we do? Well, we can dilension an array by using the OCCURS conand.**

# **ARRAY FOR THAT**

*<(I really can't take this -Ed.)>* **An array allows you to use the saie** identifier name to hold more than one **itei of data. This is achieved by giving the identifier both depth and width, this is done in the NORIING-STORAGE SECTION of your prograi using the OCCURS conand, the OCCURS conand gives depth to an identifier, whilst the PlC(ture) conand gives the width, as in:-**

> **WORKING-STORAGE SECTION. 01 NANE-LIST. 03 NANE PIC 1(30) OCCURS 10.**

**This dilensions the identifier called NANE to 30 bytes of data with a depth of 10 layers.**

**To get at each layer we have to aiend the way we use the identifier by subscripting it with a depth value:-**

**NANE(4)**

**This tells the prograi that we want the fourth layer of the identifier, in this case the subscript is the (4).**

**An alternative to this Method is to subscript the identifier with another identifier.**

**At this point <sup>I</sup> have decided that writing about a coiplex subject is is not iy scene, so let's have exaiple of what <sup>I</sup> have been trying to explain.**

**PROGRAM TWENTY ONE.**

**IDENTIFICATION DIVISION. PROGRAN-ID. Prograi Twenty One.**

**ENVIRONMENT DIVISION.**

**CONFIGURATION SECTION. SOURCE-COMPUTER. Aistrad 6128. OBJECT-COMPUTER. Aistrad 6128.**

**DATA DIVISION.**

**WORKING-STORAGE SECTION.**

**01 TOTAL-RECORDS. 03 NANE PIC 1(30) OCCURS 10. 01 COUNTER PIC 99.**

**PROCEDURE DIVISION.**

**DATA-ENTRY. DISPLAY 'Enter <sup>10</sup> Naies'. DISPLAY ' '. NOVE 0 TO COUNTER. PERFORN ENTER-NAME 10 TINES.**

**DATA-DISPLAY. DISPLAY 'The Naies Entered Are:'. DISPLAY ' '. NOVE 0 TO COUNTER. PERFORN DISPLAY-NANE 10 TINES.**

**END-PROGRAN. STOP RUN.**

**• PERFORN ROUTINES \***

**ENTER-NANE. ADD <sup>1</sup> TO COUNTER.**

**ACCEPT NANE(COUNTER). DISPLAY ' '.**

**DISPLAY-NANE. ADD <sup>1</sup> TO COUNTER. DISPLAY NANE(COUNTER).**

**Now as you can see fron this exaiple the OCCURS conand diiensions the identifier NANE and gives it 10 layers of inforiation. Each layer is accessed by another identifier called COUNTER.**

**The best use of the OCCURS conand is shown in the exaiple. Apart froi laking the prograi shorter, it allows you to use an identifier within a loop. Then, each tin you pass through the loop, you access a different layer of the identifier, because the subscript (COUNTER) has been increased (by adding <sup>1</sup> to the value of COUNTER.)**

**The OCCURS conand lust be specified as part of the WORKING-STORAGE SECTION and cannot be used on a level 01 identifier.**

cohOLCObol

**SORT IT OUT Re are now going to sort the data held**

**on disc into alphabetical order using the saie data file** *((not, again?))*

**An Alphabetic sort is achieved by comparing the data held in the identifiers and, if they are in the wrong order, swapping thei over.**

**You coipare them using the IF... END-IF conand. When you coipare alphanumeric data, you look at the ascii values of the characters, so open your lanual and look at the ascii chart which gives you the value for each character.**

**The next prograi sorts the disc file into alphabetical order and then displays the sorted list. There are any lethods of sorting data; this is one of the easier to follow and use.**

cobOLCObol

**INTEGRITY Before we love onto the next prograi <sup>I</sup> should lention that John Hilton has written to ie and asked 'what has**

**happened to structured prograaaing?" For those of you who are unfaailiar with the ten, structured prograas do not use the GO couand (or 'GOTO'in Basic.)**

**The theory here is that the GO command allows the prograaaer to jump around the prograa, which leads to a aessy prograa which is difficult to follow. Structured prograas also need to be carefully planned in advance, which weans that they** *ought* **to be better written.**

**College tutors insist that prograas are written in a structured wanner, even if they are less efficient than a siailar non-structured prograw.**

**So let's see; prograa twenty two has been written without the use of GO coaaands. Have a read and see if it is easier to follow.**

**When you write your own prograas it will be your decision as to which method you use. Ny preference is for the one that gives ae the best result, aeasured in 'speed of use' and 'ease of writing'- but then I'a just an old fashioned boy.**

**PROGRAM TWEWTY TWO. IDENTIFICATION DIVISION. PROGRAM-ID. Prograa Twenty Two. ' This prograa sorts the data file \* RANDON.DAT into alphabetic order ' without using the 'GO' coaaand. EMVIRONMEWT DIVISION. CONFIGURATION SECTION. SOURCE-COMPUTER. Aastrad 6128. OBJECT-COMPUTER. Aastrad 6128. INPUT-OUTPUT SECTION. FILE-CONTROL. SELECT RANDOM-FILE ASSIGN RANDOM.DAT ORGANIZATION RELATIVE ACCESS RANDOM RELATIVE REC-NUM. DATA DIVISION. FILE SECTION.**

**FD RANDOM-FILE. 01 NAME PIC 1(30).**

**WORIIKG-STORAGE SECTION. 01 REC-NUM** PIC 9.<br>**01 TEMP-NAME-1** PIC X(30). **01 TEMP-NAME-1 PIC 1(30). 01 TEMP-NAME-2 PIC 1(30). PROCEDURE DIVISION. OPEN-FILE. DISPLAY 'Opening File, Please Wait'. OPEN 1-0 RANDOM-FILE. ORIGINAL-LIST. DISPLAY ' '. DISPLAY 'Original List'. MOVE 0 TO REC-NUM. PERFORM READ-DISPLAY 9 TIMES. SORT-1. DISPLAY ' '. DISPLAY 'Sorting File, Please Wait'. MOVE 0 TO REC-NUM. PERFORM SORT-2 UNTIL REC-NUM EQUAL 8. MOVE 0 TO REC-NUM. PERFORM SORT-2 UNTIL REC-NUM EQUAL 8. MOVE 0 TO REC-NUM. PERFORM SORT-2 UNTIL REC-NUM EQUAL 8. MOVE 0 TO REC-NUM. PERFORM SORT-2 UNTIL REC-NUM EQUAL 8. MOVE 0 TO REC-NUM. PERFORM SORT-2 UNTIL REC-NUM EQUAL 8. NOVE 0 TO REC-NUN. PERFORM SORT-2 UNTIL REC-NUN EQUAL 8. MOVE 0 TO REC-NUM. PERFORM SORT-2 UNTIL REC-NUM EQUAL 8. NOVE 0 TO REC-NUM.**

**PERFORM SORT-2 UNTIL REC-NUN EQUAL 8.**

**NEW-LIST. DISPLAY ' '. DISPLAY 'Sort Coapleted'. DISPLAY ' '. DISPLAY 'Sorted List'. DISPLAY ' '. MOVE 0 TO REC-NUM. PERFORM READ-DISPLAY 9 TIMES. END-PROGRAM. DISPLAY ' '. 'DISPLAY 'End Of Prograa'. CLOSE RANDOM-FILE. STOP RUN. ft ft ft ft ft ft ft ft ft ft ft ft ft ft ft ft ft ft ft ft \* PERFORM ROUTINES ' ftftftftftftftftftftftftftftftftftftftft SORT-2. ADD <sup>1</sup> TO REC-NUM. READ RANDOM-FILE INVALID DISPLAY 'Error'. NOVE NAME TO TENP-NANE-1. ADD <sup>1</sup> TO REC-NUN. READ RANDOM-FILE INVALID DISPLAY 'Error'. NOVE NAME TO TENP-NANE-2. IF TENP-NANE-1 GREATER TENP-NANE-2 NOVE TENP-NANE-2 TO NANE NOVE TENP-NANE-1 TO TENP-NANE-2 NOVE NANE TO TENP-NANE-1 SUBTRACT <sup>1</sup> FRON REC-NUN READ RANDON-FILE INVALID DISPLAY 'Error' NOVE TENP-NANE-1 TO NANE REWRITE NANE INVALID DISPLAY 'Error' ADD <sup>1</sup> TO REC-NUN READ RANDON-FILE INVALID DISPLAY 'Error' NOVE TENP-NANE-2 TO NANE REWRITE NANE INVALID DISPLAY 'Error' END-IF. SUBTRACT <sup>1</sup> FRON REC-NUN. READ-DISPLAY. ADD <sup>1</sup> TO REC-NUN. READ RANDON-FILE INVALID DISPLAY 'Error'. DISPLAY REC-NUN ' ' NANE.**

**It's worth taking a close look at the paragraph called SORT-2 and noting how any coaaands take place within the IF coaaand; <sup>I</sup> sake it eleven.**

**There is one new coaaand in the prograa, SUBTRACT, which as you say have guessed is the opposite of ADD.**

**The SUBTRACT connand can be used in several fornats:**

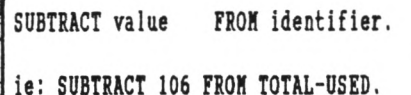

**SUBTRACT identifier FROM identifier.**

**ie SUBTRACT NUMBER-ISSUED FROM HELD-IN-STOCI.**

**SUBTRACT value/identifier FROM identifier SIZE ERROR 'do sonething'.**

**The SIZE ERROR option allows you to specify what will happen if an error occurs.**

#### **SUBTRACT value/identifier FROM identifier ROUNDED.**

**The ROUNDED option allows the answer to be rounded up or down to the nearest whole nusber (integer).**

#### cpiCPHcpi

**There is a quicker aethod of sorting data files in alphabetic order, you can use <SORT.COM> which is available froi the PD library CPM-033, 4k, or on either CPM disc 3 or CPM disc 5.**

**I'll talk about SORT next Month, when <sup>I</sup> have a gander at sote CP/M programs.**

#### cobOLCObol

#### **PROGRAMMING NOTE**

**All the programs used so far have been written so that they are easy to read and understand. They could be written, with less code, to run faster but clarity would have been lost, so <sup>I</sup> didn't do it. After all, the reason for including the exaaple programs is to allow you to follow what is happening, not blind you with science.**

**And now a thought that forces itself into ay aind:-**

**Nhat about poor old British Telecoi? They have a cash flow problem now that they're earning alaost £8,000,000 a day they are running out of roons in which to store the cash.**

#### cpiCPHcpi

**And now a Message froa the hooded Men: COMING SHORTLY (to a Wacci near you)**

- **SID - It will definitely be here next month.**
- **CP/M - PD Software Reviews, all kinds of stuff.**

**That's it for now, write or phone if you get stuck.** *You knot it takes sense.*

**Clive Bellaby, 12, Trafalgar Terrace, Long Eaton Nottingham NG10 1GP**

**0602-725108**

**I.T.M.A.**

# **AUNTIE JOHN'S CONCEPT DISC**

#### **DRIPZONE PLUS SAUCER ATTACI GLOBE**

**An enhanced version of Basically a Machine code Graphical view of the**

**twinkly things. Oh yes, Totally un-original, but it's** not Cyan anymore damn fast 3D maze program.<br> **either.** Where would we be without Want to learn to juggle? **either.** Where would we be without

#### **E1GLEBERT BEETLEHANIA NB:** *The first tto prograts*

**A version of an arcade Pure aachine code highly** *teas that the disc till* **gaae that was quite graphical gaae, with ducks** *really only run on 1281* **popular soae tiae ago. and trees and things.** *disc-hased tachines.*

**Dripzone, with 54 possible shoot things gaae. But do Earth froa any point in**

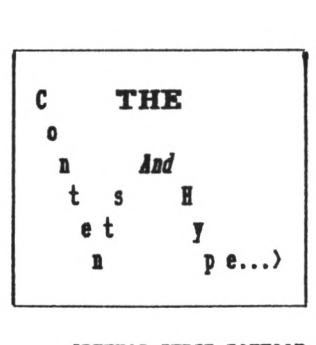

#### **GREEN'S STRIP PONTOON Eabarrassingly awful digitised pictures of Green taking his clothes**

**off, if you play your cards right.**

**sheets, digitised you feel fulfilled? Space. (Converted froa a pictures, digitised BBC coaputer prograa, so sound, and little THREE DIMENSIONAL NAZE it aust be good),**

**logical colours, eh? This won't help.**

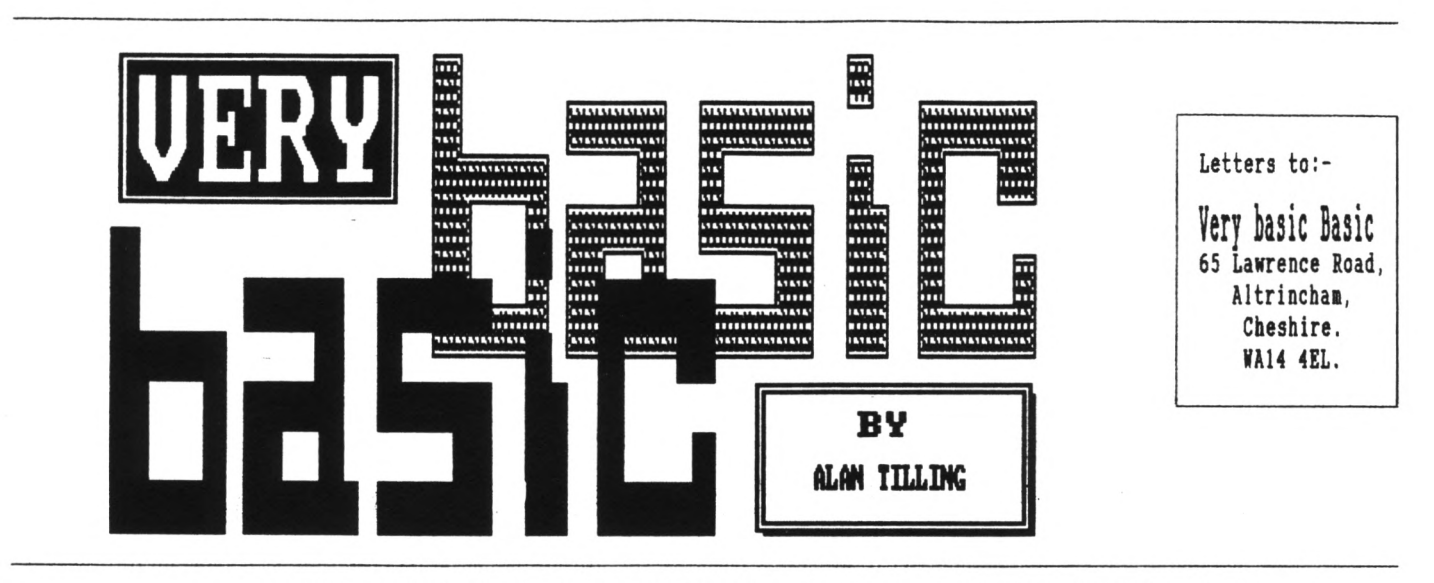

**THIS MONTH ALAN TILLING PLAYS SILLY MID\$ OFF**

*Hello everyone, 'tis I.* **In the last few Booths you Bay have noticed sone people using the esoteric keywords like LENgth\$ and MIDdle\$.**

**If you are not faniliar with these teras then read on, all (well sone, anyway) is about to be revealed. Have a look at the following progran:-**

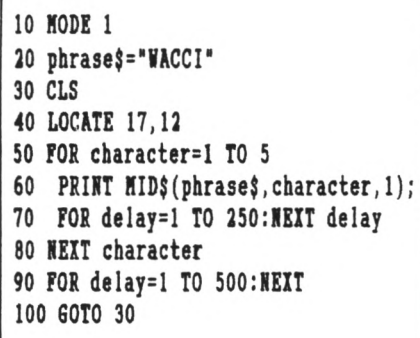

**Right, now to explain what all that does. Line 10 clears the screen and sets up the 40 colunn aode and line 20 sakes NACCI a string (of text) variable called phrase.**

**The CLS in the next line CLears the Screen ready for the next bit. Now to wake sure NACCI is in the aiddle of the screen, locate is used to position the cursor at position x,y.**

**The y part is half way down the screen at line 12 and to arrive at the x part, 5 (the quantity of characters in the word NACCI) is subtracted froB**  $40$  (the number of columns) and then

**the renainder is divided by 2 to get half the spaces in front of and half behind the word.**

**Now 40-5=35 and 35/2=17.5 but the locate conaand only works on whole nunbers, so 17 is used. Line 50 is the start of a FOR/TO/NEXT loop that will sake the prograa go round <sup>5</sup> tiaes (the nuaber of letters in NACCI.) And now for the interesting bit:-**

#### -*{VBBVBB}-*

**Have a look at line 60, 'orrible ain't it? Nell, it is a print stateaent but <sup>I</sup> think MID\$ needs a bit of explanation...**

**Consider PRINT MID\$(x\$,A,n). This aeans print n characters of x\$ starting at the Ath character froa the left. Errr <sup>I</sup> think an exanple is called for here. Let's aake x\$=NACCI so if the first three letters were needed then the instruction would be ?NID\$(x\$,1,3). If, for soae reason, four letters were required starting from the second character, then the instruction would be (in this case) MID\$(x\$,2,4) and so on.**

# *[an)-*

**Now, there are two other connands that are worth aentioning here: LEFTS and RIGHTS, These are siailar to aids but are restricted to one end or the other of the string in question.**

**If we use x\$=NACCI then ?LEFT\$(x\$,3) would yield NAC wereas ?RIGHT\$(x\$,3) would give CCI. So MID\$ is like LEFTS but where LEFTS** *allays* **starts at the** *left hand end,* **MID\$ can start at a** *specified* **nuaber of** *characters* **froa the left hand end.**

#### *-(fflffl)-*

**Line 60 says print one letter of the word (NACCI) starting (first tine around) at character nuaber one and the senicolon says do not throw a new line. This weans that it prints each letter of phrasej, one at a tine.**

**To aake it nore dranatic, a delay is inserted at line 70. I've nade its length 250 long (250 whats long I'n not sure but if you ness about with this figure, you'll get the general idea.) Line 80 signifies the end of the FOR/TO/NEXT loop and line 90 causes another delay but this tine twice as long as before.**

**Notice that the sane nane (delay) is used for both loops. Once the first loop is finished, its nane becones available for use again. The actual nane doesn't natter, it could be cucunber for all the CPC cares but the nane delay nakes its neaning and use innediately obvious** *to us huaans.*

**Notice also that in lines 70 and 90 the last tern (NEXT) is apparently different. Again NEXT (what ever) is only for us. As far as the conputer is**

*The easiest tay to read this is to start at the innermost set of brackets and tork outtards, like this:-* **(phrase\$) The variable name** *must* **be in () - one of the lavs of Basic. (40-LEB(phrase\$)) 40 minus the LENgth of (phrase}) (40-LEN(phrase\$))/2 Half the above value. INT((4O-LE14(phrase\$))/2) The above No, rounded down to a whole number fiy** *1.*

**concerned lines 70, 80 and 90 could all have ended with just NEXT - Arnold would have sorted out which was which and would have been just as happy. Line 100 starts the ball rolling all over again.**

 $-\langle$ VBBVBB}-

**All this lot is all very well but we humans have had to do an awful lot of work to get what we wanted. He had to work out how long phrase} was, then do some sums to ensure that it was printed in the middle of the screen.**

**Hang on a second, what have we got this computer for? He're doing all the work! (Ed. is this screamer allowed?) Let's attack this program.**

**Instead of telling** *it* **what phrase} is, let** *it* **ask us for a change. So alter line 20 to LINE INPUT "Please type in your message ", phrase}. (Line input is similar to plain INPUT but allows the inputting of commas etc.)**

**You can type in any word or sentence but, for simplicity, stick to less than 40 characters (including spaces, don't forget.)**

**If phrase} is now** *any length* **then line 50 will need to know how long it is. Edit line 50 to FOR character^! to LEN(phrase\$)**

**LENgth(phrase}) will make Arnold count up the quantity of characters in your message which saves us work and I'm all for that.**

 $-\langle$ VBBVBB} $-$ 

**Ahem. And now for something completely different... My dearest little HACCI** **friends. <sup>I</sup> am currently taking small donations for the A.L.A.N appeal (I fancy going to the Bahamas this year.)**

**Please send your donations (nothing less than £10 notes) to me, at the address shown on the opposite page. <sup>I</sup> can assure you that all the money is spent wisely ie. on booze, sight seeing and if necessary, bribing customs officers. No offers? Ah well back to it...**

# $-\langle VBBVBB\rangle -$

**The only other job that needs doing is to make sure the message is printed in the middle of the screen and we will make our CPC do all the work again. Take a look at this and then have a look at Fig 1. up above.**

 $INT((40-LEN(phrase)))/2)$  *Woweee...* 

**So edit line 40 to the following 40 LOCATE INT((40-LEN(phrase}))/2),12 then save the program and sit back and watch your trusty CPC having to do all its own sums.**

# -{VBBVBB}-

**If you need to put up a sentence with that has more than 40 characters remember letters, spaces and punctuation as well, you will have to change to mode 2 and change the 40 in line 40 to 80.**

*fell that's all the Basic Basic yon get for this month, hare fun till I see you again. Bye for not...* **Alan.**

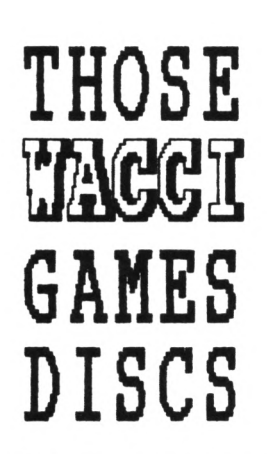

# **GAMES DISC 1.**

*Space Invaders, The Prisoner's Dilemma Game, IDrat, Loot, Trivia Quiz, Zener Cards, Pairs, Jigsatl, IOI, Breakout, Driprone, The Dripzone Cheat, Sheepdog, Othello, Starfire, Edbutt, Tee-off, Three Dimensional Haze, Path Finder, Lock 'n 'ley and Magic Squares.*

## **GAMES DISC 2.**

*Bother, Pontoon, RPC, Snakes, Diamond Kiner, Pacplant, The Pacplant Cheat, Star Chase, Grid Karrior, Quiz, Jigsatl, UFO Escape Gomoku, Tunnel Dive, Hotrods, Komopoly and Sketch.*

# **GAMES DISC 3.**

*Caverns of Skeletor, ISum, Go, Kild, Fruitrun, Darts, Jigsatl, Backgammon, Beetlemania, Masters of Midtorld, Championship darts, Kar and Draughts tutor.*

# **GAMES DISC 4**

*Three Dimensional noughts and Crosses, Escape from KACCI HQ, Life, Shifty, Four in a Rot, Missile Command, Krite it Right, Dominoes 1, Dominoes 2, Othello, Oz, Patience, Fruit Borm, Pharaoh, Chess Games, Spellbound, Crazy Haze, Englebert, Diabolo, IKord.*

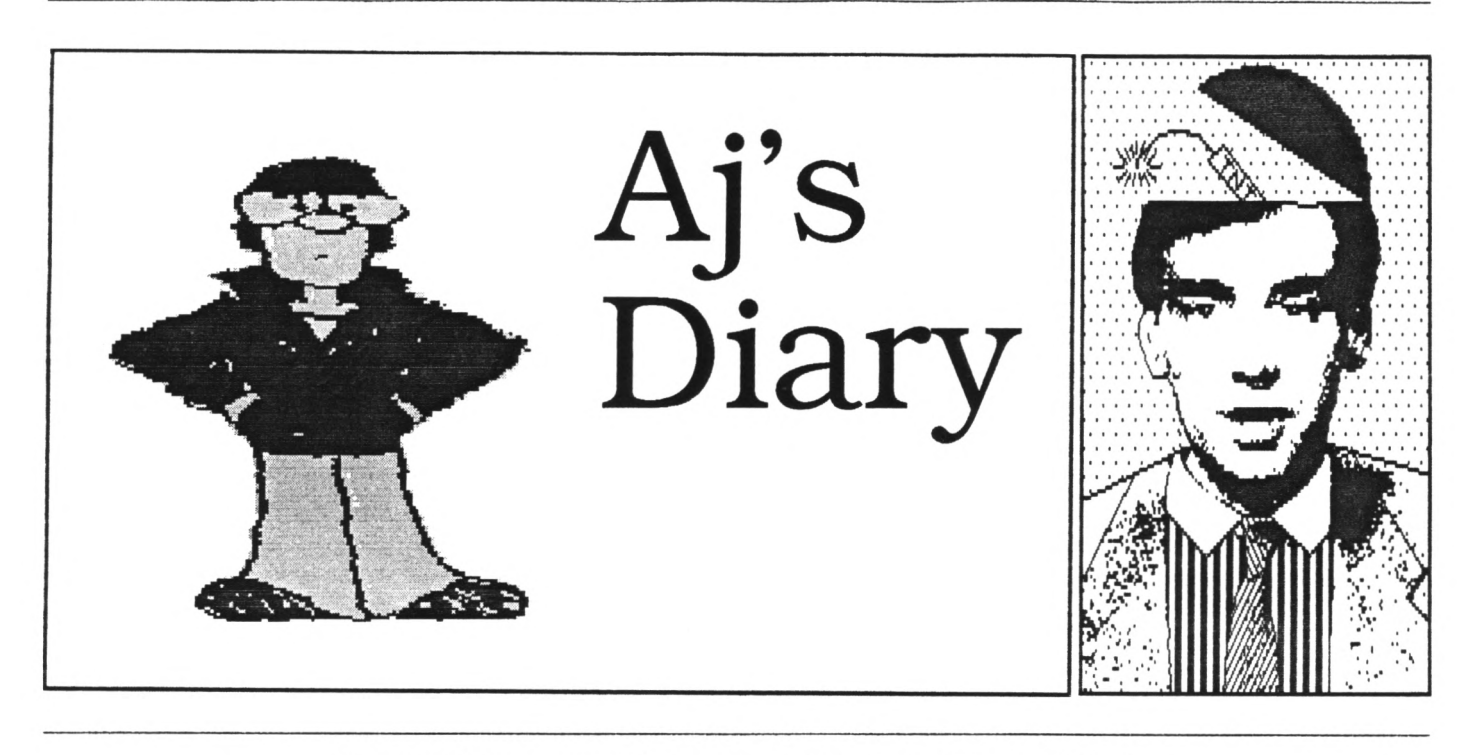

## IS IT A HAN?- IS IT A VOHAN? - NO IT'S YOUR FAVOURITE AUNTIE JOHN AGAIN

**Oh, my head. If you only knew the pain, the agony, the downright torture resulting from every keypress...**

**Yup, it was Green's birthday again. And he's going through some kind of balloon fixation at the moment. Say no more. Please.**

#### 000000000

**OK. You remember <sup>I</sup> was going on about my new Scalextric set last month? Well <sup>I</sup> managed to complete the electronic parts and guess what - it worked.**

**Yup, my trusty CPC now sits alongside the track and keeps track of the laps completed and calculates the time for each lap. It also guesses at a scale speed but this should not be taken as being in any way accurate.**

#### 000OOO000

**The circuit works in a very simple manner. It interfaces to the joystick port, so no messing around with edge connectors and the like is needed.**

**The heart of the circuit is a tiny DIE (dual in line) relay. <sup>I</sup> found these while looking through a Maplin's catalogue and immediately fell in** **love. They are driven from a 5-volt signal and therefore ideal for our little computer experiments.**

#### 00000000

**Nr Relay acts like the switch on a joystick and thus its state can easily be determined from a Basic program. Controlling the relay is the fun part.**

**A common or garden BC109 transistor is used to provide the current needed to drive the relay and the base current needed to toggle the transistor comes from a light sensitive device called a Photo-transistor.**

**He could have used a Light Dependent Resistor but <sup>I</sup> have found that these devices did not respond quickly enough to the passing cars.**

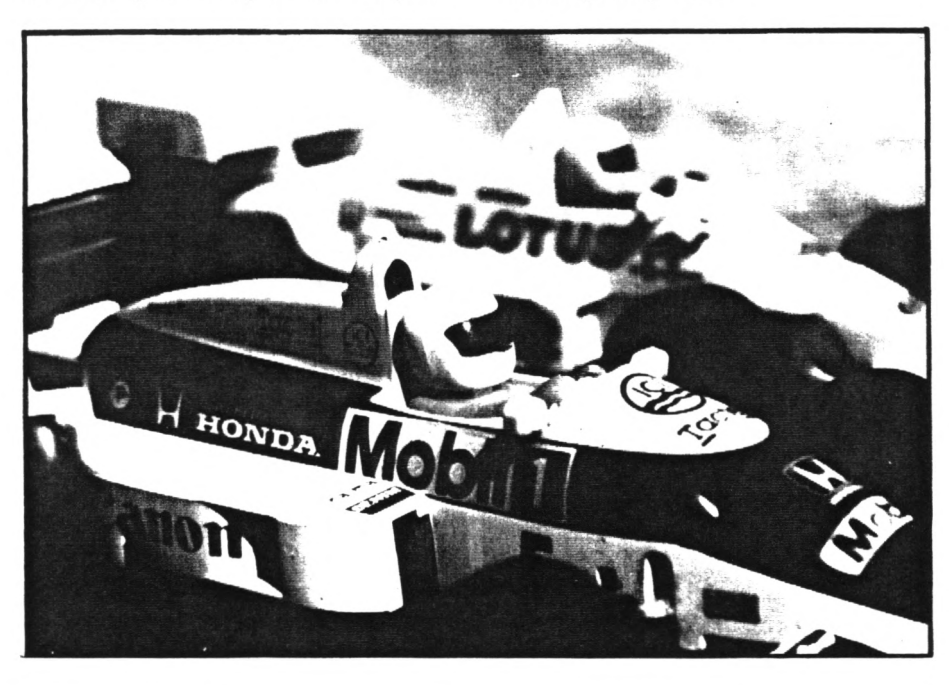

**The only other component needed is a small preset resistor to provide soae fine tuning for the transistor. The circuit is powered by a 6volt battery to reaove the need for leeching soae power from the coaputer itself. See Fig 1. for the circuit diagraa.**

#### 000000000

**Construction is very simple and can be produced on a small piece of veroboard. The photo-transistor can be joined to a small length of wire and aounted in a piece of track, as shown in Fig 2.**

**Once you built the circuit and connected the battery, you should be able to hear the relay clicking as you block out the light reaching the photo-transistor, If it doesn't, one of us has wade a mistake and <sup>I</sup> think <sup>I</sup> know which one.**

#### ooo000ooo

**Writing the software is the fun part. You can wake the progras as simple or as complicated as you wish. Next month I'll supply a short listing to get you on the right track (Track! Geddit?)**

#### 00000000

**Back in the exciting world of nagazine publishing and the only thing which keeps ae going is the thought that perhaps Verona will give ae a call. Sigh...**

#### 00000000

# **EXTRA STUFF**

**So this bit has not been written to pad out an otherwise sadly lacking article OI? In fact, it'<sup>s</sup> a chance for ae to tell you that if you send Steve a disk he'll copy the listing for the Scalextric timer prograa on to it. There wasn't tiae to put it in this**

**aonth's coluan. Wyou say,** *'Caught you out! If there Hasn't space, rhy are you spending the nor writing copy to pad out the article?"* **To which <sup>I</sup> say,** *"Errm...?"* **Nell Ta glad we sorted that out (sort of.)**

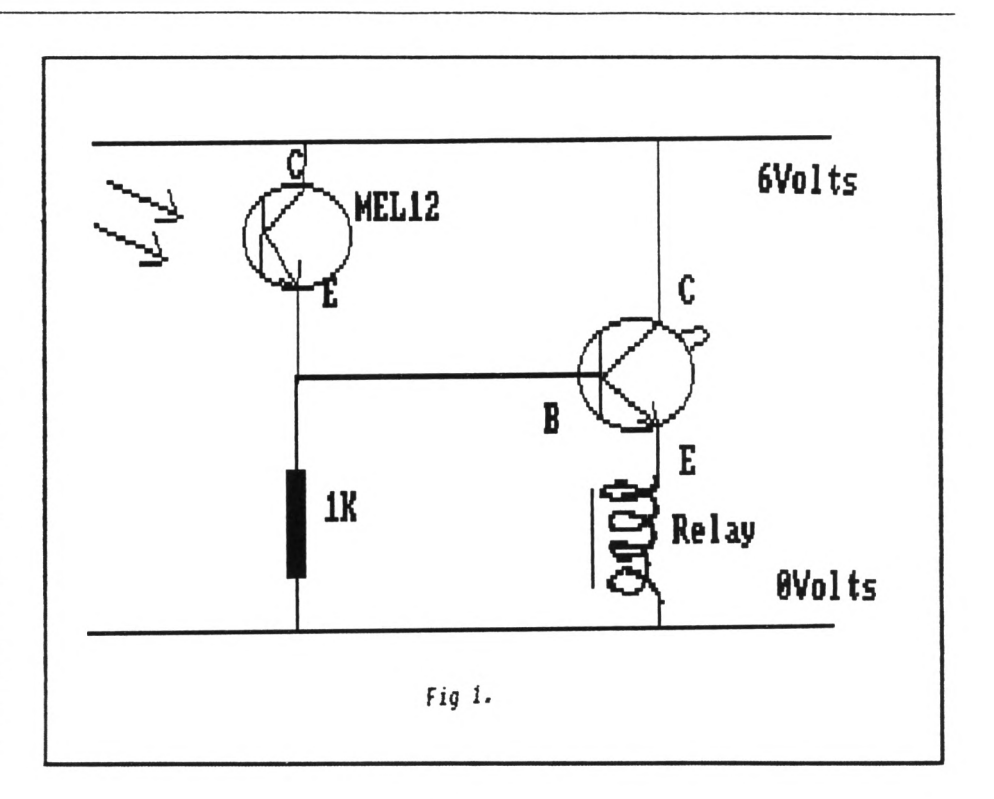

**Do know what <sup>I</sup> really hate? People pulling out in front of me when I'm driving or riding ay mopedbike. They pull out and you have to slam on the anchors. Now that's 01 but the really, really, really annoying thing that not even ten seconds after they do this** *THEY'LL IXEICATE AXE TORE OFF THE ROAH AGAIR!* **You just wait and see.**

**As ever, <sup>I</sup> hope you have had a better one than I've had...**

**Your Favourite Auntie..,**

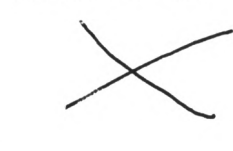

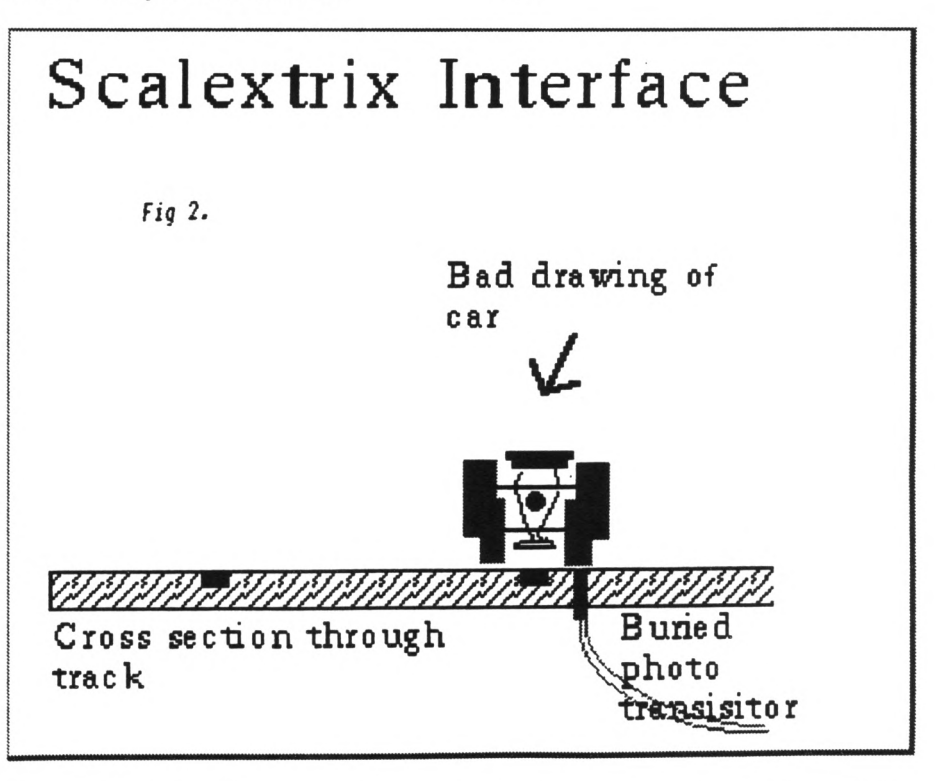

**John**

JUNE 1990 WACCI Page 23

# <span id="page-25-0"></span>Strings 'n' Things

# **PRACTICAL STRING HANDLING BY PAUL DNERRYHOUSE**

**Last tiae KACCI cane with** *"Added Suspense"-* **and all for the nornal cover price. If you reaeaber, we broke an ASCII file down into its individual words and then presented them in the fora that a spell checker would prefer to find thea. Well, you didn't see the coaplete progran to do this because** *SOEEBODT LEFT IT OUT. ((Err-Ed.»*

**Now we're going to do something quite brilliant- we're going to add to and alter last months listing to aake it set out a file in a new foraat.**

**And all because of brilliant foresight by the Haestros at Castel NACCI** *((That's quite enough about brilliance -Ed.)>* **you'll be able to coapare the resulting prograas** *side by side.*

## **BE A GOOD STRING**

**To aake the strings behave as we now require, the way we look for a word has to be altered so that all our coaaas, full stops, and screaaers are found, as well as text characters. This leans that the ASCII range now has to be between 33 and 126. I've ignored the pound symbol, ASCII value 163 but this should be checked for in a full blown prograa.**

# **INTO FOCUS**

**Lines 10 to 50 load any pure ASCII file of your choice. Line 60 asks you for your new foraat and the next line checks if the value is within our range. I've chosen 20 to 80 simply because that's the focussing range of ay favourite zoos lens ((that's enough photography -Ed.)>**

**Line 80 sets both the value of the line counter 'x', for the new lines of** **text, and the value of 'c', which will hold the length of the current line before the next word is added to it.**

#### **LOOP THE LOOP**

**Lines 90 to 110 fora the wain loop. <sup>I</sup> bet you wish all main loops were this big.**

**Line 100 prints the line that's being passed to the sub-routines so that we have something to look at while it all grinds away** *((that's enough about grinding aray -Ed.)>*

## **TEXT CRUNCHING**

**Over to line 140 now and this plus 150 do the simple checks to see if there's anything actually on the line. If this routine finds an eapty stringsignifying nothing, Brian- then, before returning to look at the next line, it inserts a double line feed by adding two to the value of the counter x. If you are in the habit of leaving a blank line between your paragraphs, as <sup>I</sup> am, then this double line feed puts one into your reformatted text.**

**Lines 160 to 190 fora the next loop, as last month but check for the greater ASCII value range. If the start of a word is found then off to line 200.**

**The end of the word is found by the sane method but this month it is passed to line 220 as found.**

**Now line 220 passes the word, stored in 'find\$', on to the next subroutine but only if it is shorter than or equal to the new foraat length. This is not because <sup>I</sup> hate long words- <sup>I</sup> don't know any so how can <sup>I</sup> not like thea- but the string night not be a word but a page break** **nade up of asterisks. In that case it will be longer than any line you night try to fit it on and I've elected to ignore it.**

**To keep this listing short I've not nade it very sophisticated but if you wanted to be super-hunan you could, in such a case, check the contents of 'find}'. If it was a page layout feature you wanted to keep (how about that row of asterisks?) you could arrange to have one in your new foraat too.**

**Before jumping to the last subroutine at line 250, line 230 updates the loop counter 'h' ready to look for a new word.**

**The sub-routine starting at line 250 is the one which builds up the new lines of text, storing thea in the variable called 'textout\$'. First we check if the word will fit onto the current line. The variable 'f holds our new line length, 'c' holds the current position along the line. The anount of space left is calculated and its value placed in a variable called 'roon'. If the length of the word is greater than 'room' then a line feed is called by line 250. So this is word-wrap? Yup.**

**At line 260 we add our word to the current line and give a new value to 'c'. Notice that one is added to the value of 'c' at this point; this takes us to the starting point of the next word. Line 270 adds this space only if the line still has sone roon left. Line 280 throws in a line feed if the current line is full. Line 300 is the line feed, adding one to the line counter. It also resets the line position counter.**

# **GREAT EXPECTATIONS**

*DID YOU IKE JADE AUSTED USED ADSEORD?* **How does the program perform? I've passed a number of my files through it and it does very well. However, the likes of names and addresses are scrambled and anything which vaguely looks like a table comes out looking a bit of a mess. Hind you, since it is intended to work with words, this is not surprising. The program has to be able to handle justified text and a table can't fit this bill.**

**Line 120 prints the final results to the screen for us to see.**

**The program isn't so different from last month's and that was an assembly of fairly simple routines, a bunch of Basic soldiers. Put 'em together and they begin to work like an Army. Now the Army can actually do something useful...**

# **AT LAST**

**Next month I'll finish off with a word search routine which will allow you to find and replace a word.**

**And now., the programs** *(yes, tea!)*

**First, this month's:-**

 **NODE 2:CAT:DIN text\$(1000),textout\$(1000) INPUT "File name ";f\$ OPENIN f\$:n=l:WHILE NOT EOF LINE INPUTS,text\$(n):n=n+l** **50 ¥END:CLOSEIN:n=n-l 60 INPUT "New format 20-80";f 70 IF f<20 OR f>80 THEN 60 80 c=l:x=l 90 FOR y=l to n 100 PRINT text\$(y):GOSUB 140 110 NEXT 120 FOR y=l to x:PRINT textout\$(x) 130 NEXT:END**  $140$  **IF**  $text{text}(y) = " " THEN x=x+2:c=1$ **:RETURN 150 IF text\$(y)=SPACE\$(LE« (text\$(y))) THEN x=x+2 :c=l:RETURN 160 FOR h=l to LEN(text\$(y)) 170 askey=ASC(NID\$(text\$(y),h,1) 180 IF askey>32 AND askey<126 THEN GOSUB 200 190 NEXT:RETURN 200 spacpos=INSTR(h,text\$(y),' ") 210 IF spacpos=0 THEN find\$= RIGHT\$(text\$(y),LEN(text\$(y)) -h+1) ELSE find\$= MID\$(text\$(y),h,spacpos-h) 220 IF LEN(find\$)<f+l THEN GOSUB 250 230 IF spacposiO THEN h=spacpos ELSE h=LEN(text\$(y)) 240 RETURN 250 room=f-c:IF LEN(find\$)>room THEN GOSUB 300 260 textoutS(x)=textout\$(x)+find\$ :c=LEM(textout\$(x))+l 270 IF c<f THEN textoutS(x)=textout\$(x)+" " 280 IF c)f THEN GOSUB 300 290 RETURN**

**And now, last month's program:-**

```
10 NODE 2:CAT:DIH text$(1000)
20 INPUT "File to load";f$
30 OPENIN f$:n=l
40 WHILE NOT EOF
50 LINE INPUT*9,text$(n):n=n+l
60 WEMD:CLOSEIM:n=n-l
70 FOR f=l to n
80 temp$=UPPER$(text$(f)):GOSUB 110
90 NEXT
100 END
110 IF temp$=",' THEN RETURN
120 IF temp$=SPACE$(LEN(temp$))
    THEN RETURN
130 FOR h=l to LEN(temp$)
140 askey=ASC(HID$(temp$,h,l))
150 IF askey>64 and askey<91 THEN
    GOSUB 180
160 NEXT
170 RETURN
180 spacpos=INSTR(h,tempS," ")
190 IF spacpos=0 THEN find$=
    RIGHT$(text$(f),LEN(temp$)-h+l)
    ELSE find$=
      KIDS(texts(f), h, spacpos-h)
200 a=ASC(RIGHT$(UPPER$(find$),l))
210 IF a<65 or a>90 THEN find$=
    LEFT$(find$,LEH(find$)-l):
    GOTO 200
220 PRINT "<";find$;">";
230 IF spacposlO THEN h-spacpos
    ELSE h=LEN(temp$)
240 RETURN
```
*Dext month, too, something that I have found for you Protext users.*

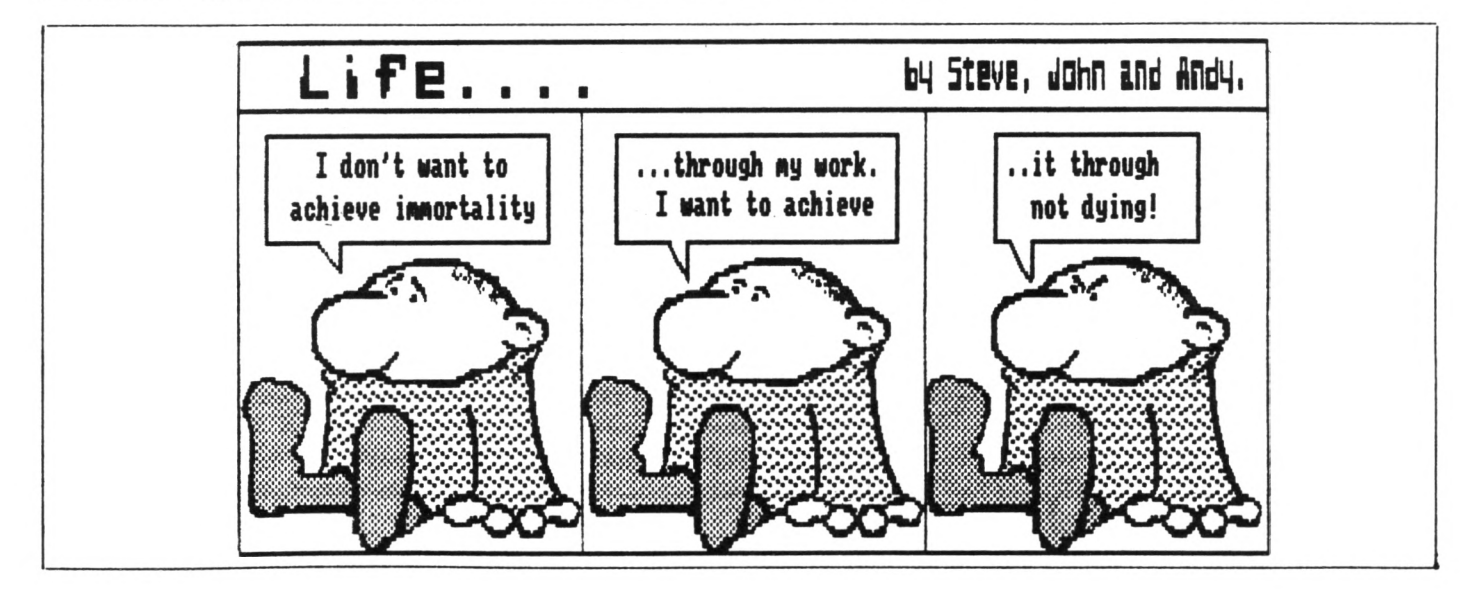

**300 x=x+l:c=l:RETURN**

JUNE <sup>1990</sup> WACCI Page 25

# <span id="page-27-0"></span><sup>R</sup>escue Hiss ion

# **PETER CERESOLE LEAPS TO THE RESCUE**

## **BRIDGING THE GAP**

**Okay, so now we've done it; Steve** *<<rho? -Ed.>>* **has hauled up the banner with the Strange Device.** *'felcone PCV Oners'* **it says.**

 $---(\langle 00 \rangle)$  ---

So what's new? They always were **welcone. NACCIites are welcoming people. Just because the poor Joyceians can't fit sideways ROHs and have to wait for a year and a day for their operating systew to fight its way into the aachine every aorning, doesn't aean that they aren't entitled to the coaaon courtesies.**

**But the special tie that binds us all is, of course, the three inch disc. Just because A M Sugar got it wrong and we are the only people In The World (give or take a few Million) who can't use 3.5 inch discs doesn't aean that we can't feel saug and wara and friendly in our isolation.**

 $---(\{00\})---$ 

**Exchanging data between a PCN and a CPC was a total bowl of cherries. There's a PD utility (CPM-089 PCN) to allow a CPC to read and write to PCN systea discs. With a data disc it's even siapler. Take it across, pop it in and grunt, graunch, the inforaation age is real.**

**Except... Have you walked down the office corridor and seen all those funny white coloured PCWs? Yeah, the 9512. The difference with the 8000 series is that the only drive available for thea is the 7061 version. Oh, it'll read a 1781 disc**

**okay, so you can still work at hoae, in a civilised way, on the CPC and bring in the deathless on disc to read into the 9512 at the sausage factory; that's fine.**

**But what about the report started at work that you'd rather polish up at hoae? Not so easy.**

#### $---($ (00)) ---

**There'<sup>s</sup> no simple way to get a CPC to read a 7061 disc. To start with, the drive has only one head so you have to flip the disc manually to read both sides. Secondly the head in the CPC drive lays down 40 fat tracks instead of 80 thin ones. You can't aake it read 80 tracks because it would read two at once. Confusing.**

**No, the solution is to aake the PCN do the work. If you had a utility to aake the drive double step and use only one head to write to the disc, you'd get what'<sup>s</sup> effectively a CPC disc with narrow tracks. Nice idea? Yes.. But not trivial. Not at all. Could you write it? Neither could I.**

**Meanwhile, saae discs, sane manufacturer, saae operating systea. Can't read it. S'd. <<What'<sup>s</sup> <SID.COM> got to do with it?- Ed>>**

#### **ENTER THE CAVALRY**

**Over the hill, down the arroyo, the bugle's note. As the Winchester repeater gave the cowboys the rate of fire to ensure that** *tbeir* **ancestors and not Geronimo's would wake the novies, Three Inch Software's Rescue is the tool that integrates the Aastrads and delivers victory in the Fornat Nars.**

## **WHAT'S VP DOC?**

**Rescue copies files froa high density PCN 9512 discs to PCN, CPC or Spectrua+3 40 track discs. It's <sup>a</sup> pretty straightforward piece of kit; a disc and an instruction sheet closely covered in tiny print. On the disc there are instruction files; it's worth printing these out just for interest but after the first tiae you'll never need to refer to the instructions again.**

#### $---($ (00)) ---

**Rescue only runs on the PCN 9512, it's not required at the CPC end. Froa CP/M you enter "RESCUE" and after soae disturbingly** *different* **scraping and groaning froa the drive (ever noticed how the noraal sound of the drive becoaes soaehow friendly and faailiar except on an Amiga where it's always balls-breaking)... after, as <sup>I</sup> say, an odd rasp froa the stepper motor Rescue presents you with A Menu:-**

**A. Convert a PCN 8256/8512 (180k) autoboot disc to a PCN 9512 autoboot disc. B. Foraat a single sided (1801 or 3601) disc. C. Copy files froa a PCN 9512 disc to a single sided (1801) disc.**

**Starting with function B (and why not?) you will first need to fornat a disc for the CPC. You can't simply use one that's been fornatted on the CPC because the head will lay down a wide track of "E5"s to indicate blank**

**areas. If you then write to it with the narrow 9512 head a stripe of E5 will be left on either side, untouched, to confuse the issue when the CPC cones to try and read it.**

**For that reason, it's a bad idea ever to write to a Rescue formatted disc on the CPC, for instance to erase the files. If you fill the disc, reformat it using Rescue. If you do accidentally write to the disc on a CPC, convert it to normal use and format a new one to use with Rescue.**

 $---(\langle 00 \rangle)---$ 

**You're given a choice of formats; two funny-wunny single sided 9512 formats that have no obvious use, plus Vendor or Data formats for the CPC.**

**Once you've formatted as many 1801 Rescue discs as you think you need, you move on to function C. There, you get more guidance**

**Make sure you have enough formatted 40 track (PCI 8256/CPC/+3-180I) discs ready and the 60 track (PCI 9512 double or single sided 720K/360K) source disc in drive A, then type the file specification or just RETURN to abort. A:\_ \_ \_ \_ \_ \_ \_**

**Here you can enter wild cardsanything you like but not a user number (see later.)**

**The other slight glitch is that if you can't remember the precise file name you have a problem; there's no way to get a DIR from inside Rescue. You have to abort the whole process and do a DIR from CP/N. This is the only real problem I've had with this program.**

# DIR ECTION

**<sup>I</sup> asked Ian Giles (who is Three Inch Software) why he hadn't done something about this and he explained that Rescue had started out as a utility for his own use and added, with great honesty, that adding a DIR facility would have meant a lot more work for him. Quite. At the price, it's hard to**

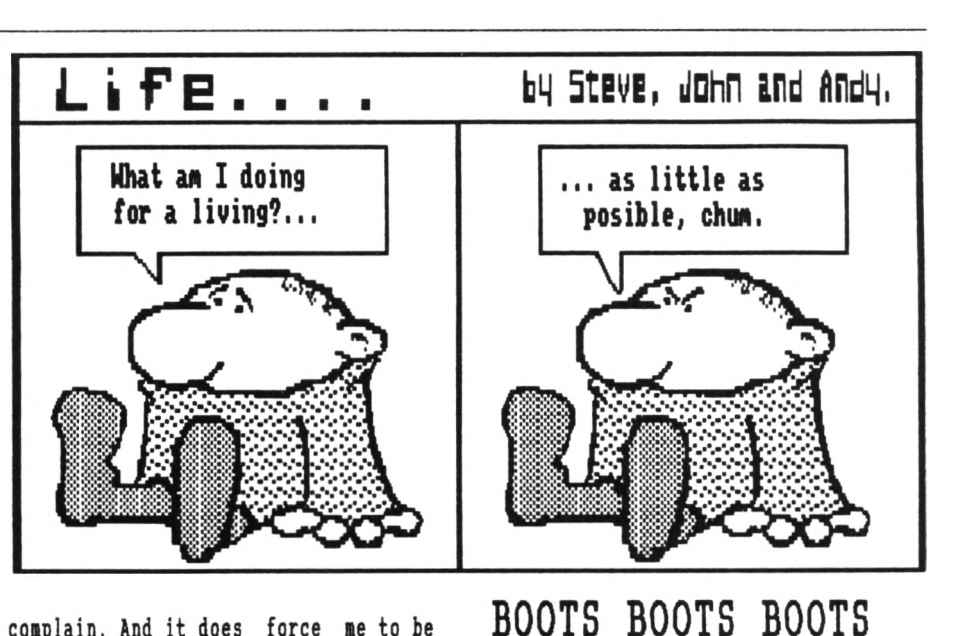

**complain. And it does force me to be organised when <sup>I</sup> do my transfers so <sup>I</sup> can regard Rescue as a moral tutorial.**

#### **AND NEXT...**

**Anyway, onwards; when you've entered your file name for transfer you get asked for the user number by yet another menu:-**

- **A. Just user zero.**
- **B. Exclude Locoscript limbo files (just copy users 0 to 7.)**
- **C. All user numbers.**

**All very straightforward and it works as advertised. The copies are very rapid; the file is copied to the same user number that it came from. But...**

**There's a little trick to watch for; Rescue doesn't make .BAI files but simply writes an additional file to the disc. So if I saved this article, "RESCUE.NAC" a second time there'd be two "RESCUE.RAC's on the disc and the CPC will only ever read the first one. <sup>I</sup> was reminded of this "feature" because I've just done it.**

**The solution is simple- you format the disc each time but on rare occasions, as when you've already copied another file you want to keep, that can present problems. Once the program's done, it bungs you back to the starting menu. And that's all there is to it.**

**games discs that are written for the PCW but don't know about the 9512. These often have dodgy boot sectors, not quite CP/N, that get the game running in a PCS 8000 specific way. The problem is that the 9512 doesn't like them but there's a function in Rescue that copies the files, then fixes the boot sector so that there's**

**As you can see from the first menu there's also function A- strictly PCM <sup>8</sup>' to PCW 9\*. Its purpose is to copy**

**a good chance that the game will run. <sup>I</sup> haven't been able to check this but I'm told that for example Bat Nan can be made to run on a 9512 using Rescue.**

**THAT'S ALL FOLKS... At the end of the session you go \*C (or STOP) and it dumps you straight back to A> which is a perfectly nice place to be.**

**Like many really** *useful* **utilities Rescue improves with acquaintance. It's a bit rough on the edges but I've come to appreciate its speed and lack of fuss, which mean that <sup>I</sup> actually use it all the time.**

**With a 9512 at work and a CPC at home, <sup>I</sup> have a shuttle disc, Rescue formatted on one side and CPC on the other (and labelled as such on each side in HUGE LETTERS.)**

**It lives permanently in my pocket in a thin plastic cover, so <sup>I</sup> can just copy a file whenever the need arises.**

**The system has never fallen down on me; it really has made my life more civilised. Not bad, for under a fiver.**

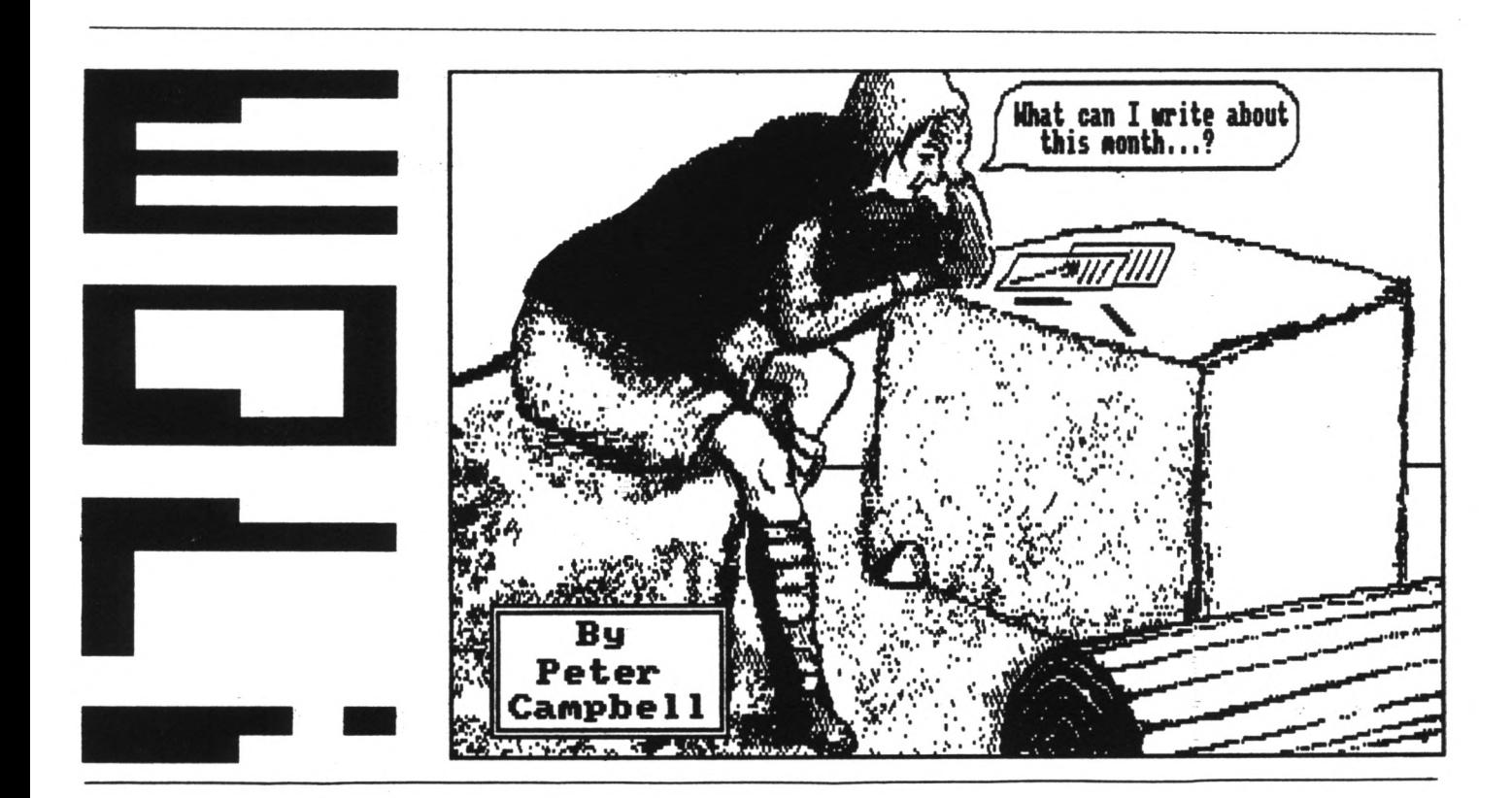

## **PLAY FOR TODAY**

*aelEEIKex <sup><b>IMEX:* A MODEM NIGHTMARE?</sup>

#### *aelEEIKex*

## **THE CAST**

**PETER CAMPBELL:** *A penniless bankrupt vith a short fuse and an ego larger than a hot-air balloon*

**MOG (not OHG) the Merciless:** *The Cat*

**TORY WALKER: J** *Good Saaaritan*

**STEVE WILLIAMS:** *VACCI Lord of the Eanor*

**THE SPECTRE COHHS PACK:** *The Villain*

#### *aexOiexOEEEOiexOiex*

#### Scene One

**A flat in Glasgow sometime, during another cold and wet Noveaber evening. As the wind howls outside, PETE sits alone and ponders the mysteries of the** **universe - well... not really... An idea bursts forth!**

**Instead of waiting for the GPO to deliver his FSW order why doesn't he use his Cobbs equipment to upload it from WACCI and then download his**  $l$  **latest letter** to "Fair comment". After **all PETE has been using Prestel for months and certainly feels like an accomplished and proficient Conns expert.**

#### Scene Im

**A phone rings in a palatial nansion in London, STEVE <Who?> drops the latest copy of Playboy <What?> on the Barbie table and lifts the gen encrusted receiver.**

**PETE: Hello Steve it's that Scotch git again. STEVE: Hi Pete. PETE: Steve, do you think it would be possible to use Hex to transfer By order to ne? STEVE: It should be. PETE: When suits? STEVE: Hext Friday about seven? PETE: Fine I'll phone you them. STEVE: Bye. PETE: Bye.**

#### *neMEUex*

#### THE NIGHTMARE BEGINS

#### *lelKEIlfex*

#### Scene Three: Friday

**In Glasgow PETE checks that the Hoden (Datachat) and Spectre interface are connected properly and boots up Hex for the transfer. Time to phone STEVE. One of the nany phones in WACCI nanor rings, STEVE puts down his dry Martini and picks it up. In the background JOOLZ finishes a breathtaking version of the dance of the seven veils.**

#### **STEVE: Hi PETE: Hi Steve it's Peter, ready to go? STEVE: Okay Dokay**

**Three hours later**

**PETE: Hex doesn't work, CPC-Hex doesn't work, 300/300 doesn't work; neither does 1200/1200 or 1200/75. We've tried Rk, Sk, Rbk, Sbk: What the hell is wrong?**

- **STEVE: Could be the Modem, are you sure it can transmit reverse Prestel?**
- **PETE: Kell, I've looked at the instructions but they only give the barest instructions for logging onto Prestel never mind anything else. I'll phone GEC on Monday and see if they can give me any help.**
- STEVE: OK, bye
- **PETE:** Bye,  $\langle\langle\texttt{Note}\rangle$  the Comms technical **jargon here.))**

**In Glasgow MOG watches amused as PETE pulls out the last of his hair and then starts chewing on his fingernails. Angry rumblings fill the room. That night sleep comes hard.**

#### *telHEXHex*

THE MAN FROM GEC...HE SAY YES!

#### *leMEIHex*

#### Scene Four

**Monday morning in a shabby local goveraent office.**

**PETE waits for the boss to leave so he can phone GEC. The posters on the wall exhort him to "Fight the cutbacks".**

**Finally AYATOLLA MCPHERSOM exits right. Dialling the GEC number with trepidation PETE wonders.. Is the fault with the modem? Perhaps it is only capable of operating at 1275 on Prestel? He hopes not.**

- **GEC: Good morning; GEC.**
- **PETE: Good morning, could you put ae through to your technical section please?**
- **GEC: Please hold on and I'll put your call through.**
- **PETE: Thank you.**
- **GEC: Technical section, can <sup>I</sup> help you?**
- **PETE: <sup>I</sup> hope so, I've been trying to use your Datachat aodea and the CPH Coans software Hex to transfer files fron London to Glasgow but so far without any success. Is the Datachat capable of operating reverse Prestel?**
- **GEC: Yes certainly, just change the setting of the button narked TX/RX.**
- **PETE: I've done that but it doesn't seen to nake any difference.**
- **GEC: Your problem nay be in the software that you're using, but <sup>I</sup> can assure you that the datachat will quite happily transmit/receive at 1275 4 7512.**
- **PETE: Thanks very much, that's all <sup>I</sup> wanted to know, goodbye. GEC: Goodbye.**

**PETE beans with satisfaction. At least the hardware isn't at fault. He expresses hinself with deep reserve."Thank <sup>f</sup>"k".** *((that does that mean? -Joolz>>*

#### Scene Five

**Monday night and PETE is on the blower to STEVE again.**

**PETE: Hi Steve, I contacted GEC today and the noden will transnit at 7512. The chap fron GEC thinks it's a software problem of sone kind, do you fancy trying again?**

STEVE: OK.

*One full HOUR later.*

- **PETE: <sup>I</sup> think it's time we called it a day Steve, I'm going to dig through the Hex nanual again and see if <sup>I</sup> can cone up with anything, <sup>I</sup> have a feeling that we're missing something very simple.**
- **STEVE: Fine, get back to ne as soon as poss. Bye.**
- PETE: OK, bye.  $\langle\langle\texttt{Note}\rangle$  the technical **jargon again.))**

**Having no fingernails left to chew PETE paces up and down the carpet with HEX.DOC in his hands.**

**[Hutters] "Sick fed up to the back teeth with this crap... Was this stuff actually written by a hunan being!?" [Theatre audience breaks into spontaneous applause.]**

**HOG looks up and decides it's tine to hide. There's only one thing left** **for PETE to do; check the helplines and see if anyone can help. Fingering through the latest copy of WACCI he spies someone, in fact the only one, who lists Comms as a speciality; TONY VALIER. Fingers fly on the phone.**

**PETE: Hello can <sup>I</sup> speak to Tony Walker please.**

- **TONY: Speaking.**
- **PETE: Hi Tony, this is Peter Campbell. <sup>I</sup> see that you mention Comms in your helpline notice and <sup>I</sup> really could use some help with Hex.**
- **TONY: Sure, what setup are you using?**
- **PETE: 6128, Datachat modem and Spectre interface.**
- **TONY: So what exactly are you trying to do?**
- **PETE: Well I'm trying to transfer files from Steve in London using Hex.**
- **TONY: What version are you using?**
- **PETE: I've tried both the versions from the club; standard Hex and CPC-Hex.**
- **TONY: That's your problem in one; the Spectre interface is a nonstandard RS232. You'll need the tweaked version of Hex. What I'll do is send you up <sup>a</sup> disc with the correct version and hopefully you'll be able to transfer files as soon as you get it.**
- **PETE: Thanks very much Tony I'd really appreciate that. When the disc arrives I'll give you <sup>a</sup> ring if I've any problems.**

**PETE puts the phone down and stares at the wall for a long long time. Then the air goes blue, the floor trembles, the walls shake and plaster falls from the ceiling - PETE dances with rage. [Shouts] "Non standard? AARGH! The designer of that interface.... of dubious parentage. . lower than an Amoebas bum! \***

**HOG wakes up and decides it'<sup>s</sup> time that he left the loony to his own devices. He crawls under the hall stairs to his favourite hiding place in an old cardboard box.**

**Upstairs the dancing and character descriptions continue for hours.**

#### Scene Six: Two days later

**PETE returns from work. He pushes his trusty, rusty bike into the hall; lying on the floor is a package.**

**Opening it with the kind of feverish excitement he usually reserves for his girlfriend he finds a disc and a letter froa TONY NALXER.**

**PETE bounds up the stairs, kicks open the door of the bedroom and whips the dustcovers froa ARKOLD. Sweat drips froa his forehead as he types :cph.**

**The HEX legend appears:-**

**BAUD RATE IS NOW :710 BPS HEX (MODEM EXECUTIVE) VI.14 Clone level <sup>1</sup> (for aid, type HELP OR "?") Copyright (C) 1984, 1985. by Nightowl Software, Inc Aastrad CPC with Spectre Com pack Version 0.4A [MEX]A0>>**

**MOG stalks into the rooa with his latest offering, another aouse. PETE eyes the late rodent but decides to postpone dinner. [Mutters triumphantly] "Ha! Looks like we've got the bugger this time MOG "**

#### *aellfHHex*

## LET YOUR FINGERS DO THE WALKING

#### *melKEIKex*

#### Scene Seven

**The phone rings at WACCI Inc.**

- **PETE: Steve I contacted Tony Walker a few days ago and he told ae that the problem lies with the Spectre interface and not with the software. He's sent ae up <sup>a</sup> version of HEX tailored for the interface. Unfortunately <sup>I</sup> won't be able to transmit to you but <sup>I</sup> should be able to receive ok. Fancy trying again? STEVE: Ahh, so that'<sup>s</sup> what the problem**
- **was, yeah sure, are you ready to try now? PETE: Yep.**

Page 30 WACCI JUNE 1990

**In London STEVE boots-up Hex and sends a carrier tone. In Glasgow PETE enters terminal node by pressing the letter "T". For the very first time, characters generated by STEVE'S computer appear on PETE'S screen.**

**Spontaneous applause bursts forth in the Campbell hone. MOG watches with interest; aany things he has seen but never a nan clapping at a terminal. PETE then re-enters Coaaand node and**

types "RBK \*.\*" (Receive batch mode, *Modem protocol.)* **On screen the display changes to show:**

**Batch-receive ready Awaiting file naae AO:GRAPHO.BAS CRC MODE**

*and, after a time...*

**Recieved nn AO:GRAPHO.BAS Transferred Awaiting file naae**

**PETE smiles for the first tine in three weeks, it feels soooo good.**

**MOG purrs happily and a chorus of unseen angels begin to sing the praises of HEX.**

**Moving over to the stereo PETE selects a piece of aood ausic to relax to and soon the Dead lennedys aasterpiece "Kill the Poor" completes the aood of contented bliss,**

**After about 25 ainutes (this is a long scene) ARNOLD beeps twice. The display now reads:-**

**[TRANSFER COMPLETED] [MEX] AO>>**

**PETE lifts the phone and switches off the aoden. He is back in voice node with Steve.**

**STEVE: Have you got everything?**

- **PETE: Yes, I've just run a directory and it looks like all the files have been transferred.**
- **STEVE: Brilliant!**
- **PETE: That's exactly how <sup>I</sup> feel too. I'll start looking at the prograas and see if they've been worth the wait. Thanks Steve, bye. STEVE: No prob. Bye**

**PETE peers at the Directory. [Mutters] "Grapho..nan...1 think I'll try this one first."**

*Yvo minutes later*

**[Screams] '***!fY EYES, HY EYES."*

**Cue Triffids stage right....**

*mexOmexOHEIOmexOmex*

**Coning to this theatre soon:-**

# The Nightmare Continues **THE PHONE BILL**

*mexOmexOSEEOmexOmex*

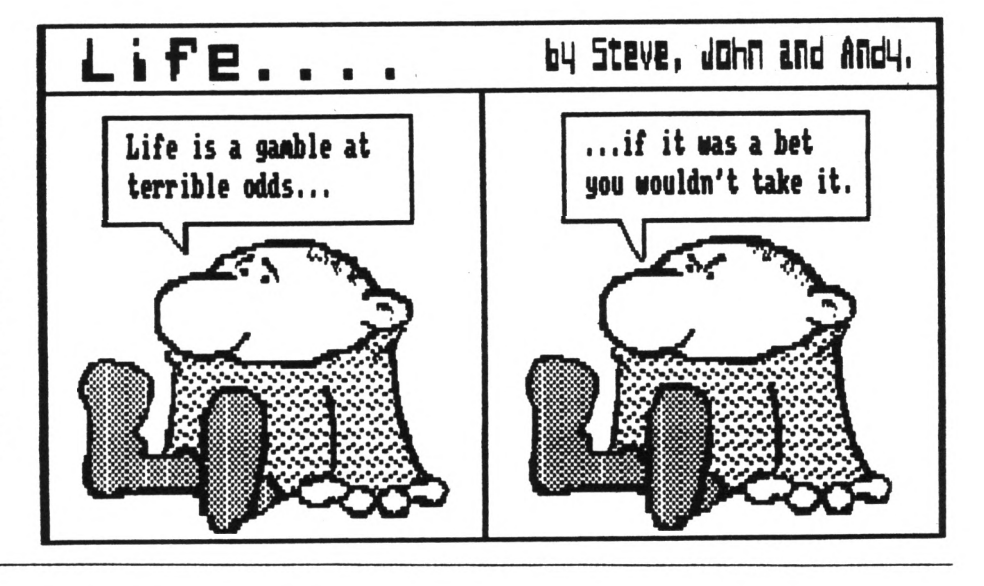

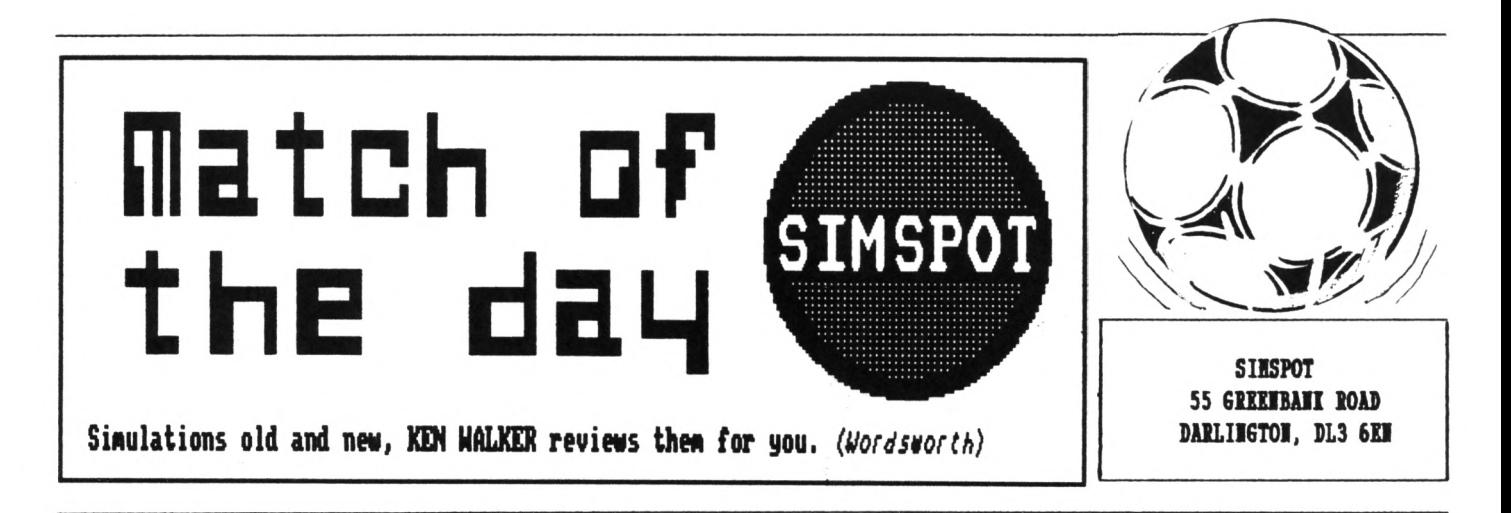

## **UNCLE KENNY LACES UP HIS BOWES BOOTS FOR THE LAST TIME**

**To the best of iy knowledge, there have been 36 football gaies in the relatively brief history of Aistrad, which spans around seven years. Host were tiled to appear at the height of the soccer season when public interest was high, or prior to the World Cup when fanatics need a 'fix' after yet another England failure and lost of thei were terrible.**

#### **HERE IE GO...**

**The advent of another World Cup extravaganza has once again brought a deluge that proiises a feast of footballing skill for the Aister, but** I see no reason to have any more **confidence in the big companies than before. They were responsible for soie of the biggest rip-offs, of which 'lorId Cup Carnival' (US Gold 1986) was the biggest of thei all. So can we ever trust the gaies publishers again?**

#### **GETTING ON TARGET**

**Football action on the licro can offer two lodes of view. There is the traditional sideways view but lore recently** a **number** of **games** have **adopted the overhead technique.**

**Personally <sup>I</sup> prefer watching the gaie froi a spectator viewpoint, although there are tany who believe that passing can be tore accurate** under the last method. Games from **Hicroprose, Anco and Codeiasters operate with an overhead view and all were highly rated by the critics during the past year.**

# **A QUESTION OF...**

**Another one to be given a high score caie froi Audiogenic, which received an endorseient froi Emlyn Hughes and is simply called 'International** Soccer'. The game actually plays **better than Ellyn ever did and without question beats the laestro's perforiance on a well known TV quiz show. It seeis strange that such a good gate as this should carry the naie of a celebrity froi the past, as <sup>I</sup> doubt whether his naie would have** sold any more copies.

**What puts this gaie ahead of its rivals is the superb aniiation, variety of options and quick responsive gaieplay. Not only do you get the best in arcade soccer action (the deio was lore entertaining than the average Big Match) but there is also a strong element of tanagerial skill required.**

## **PLAY THE GAHE**

**Before play can start the side needs to be picked froi the Edit Teats section and fori can be acquired froi a series of arranged friendlies.**

**All players have skill factors to account for speed, defence and attacking skills which can be changed to suit your play. Fitness levels can fall dramatically during a latch if the player suffers a few crunching tackles froi, say, the Italians or Argentinians. Your competition can be in either Cup, League or both in a season, with save/load facility to** **keep tabs on teais and progress. The latch itself requires the player to perfect the skills of the backheel, sliding tackle and banana shots- to be a superstar you will also need to control the power, height and direction of the shot.**

**Since there is a vast range of skill levels, winning is easy at the practice level, reaching Brazilian status at the highest.**

**Control is by joystick and fire button which wasn't easy for te at first, trying to switch between players and missing a vital shot or tackle. With lore experience you get better at pin-point passing, spectacular shooting and crunching tackle and you begin to feel like Maradona.**

**By the tiie you read this, England should already be out of the World Cup, so this gaie could be your only hope for a worthwhile piece of soccer action.**

#### **ANOTHER MATCH**

**If a tenner seeis too iuch to pay, the best of the budget offerings coies froi Codeiasters at £2.99. "4 Soccer Siiulators\* lay have less options than Ellyn, but the action can be just as exciting and there is plenty of variety - full gaie, 5-a-side, street gaie or soccer skills. The gaie also includes a unique action replay feature, but does not have couents froi Jiuy Hill.** *Thant heaven for stall tercies. BYE!* **- len.**

JUNE <sup>1990</sup> WACCI Page 31

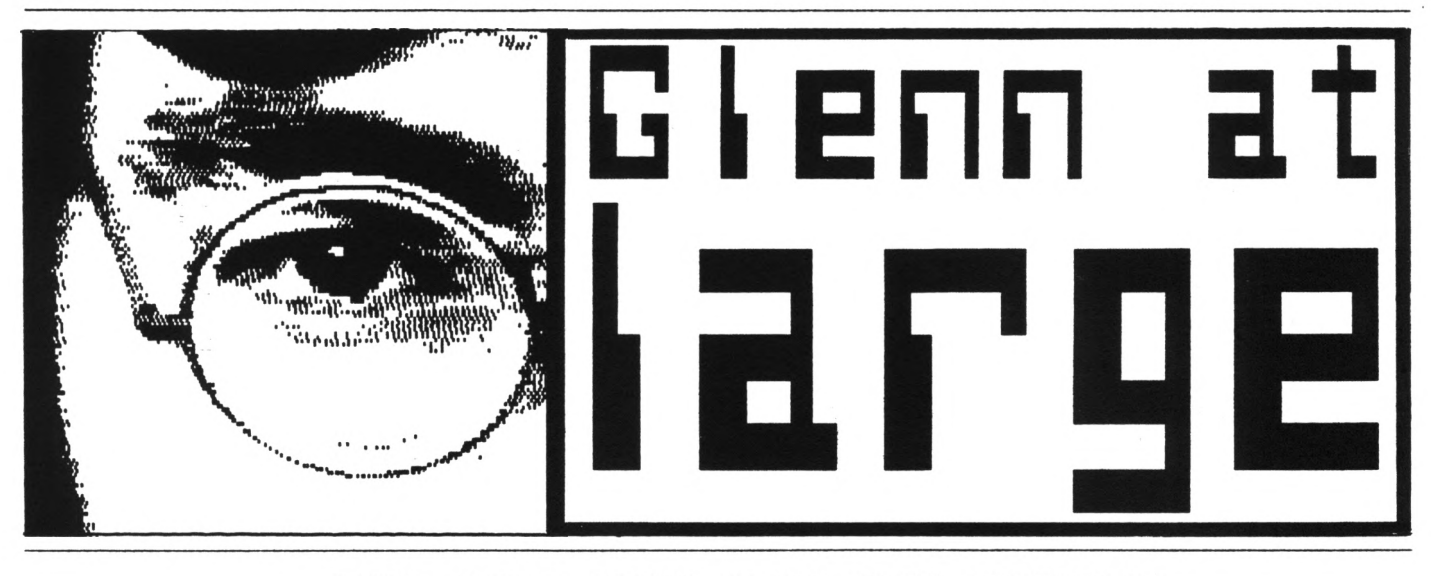

# **THIS MONTH GLENN CAREY GOES STATESIDE**

**It would, <sup>I</sup> adnit, be untrue to say that this south's At Large was written froi the USA. In fact it was scribbled down during a boring train journey to London. But all the trivia featured is froa Aaerica and, as ever, cospletely true. Hang on a Binute, <sup>I</sup> think there's an announceaent...**

#### oooOOOooo

*"Ladies and Gentleaan, your attention please. Re rould like to relcoae you to the 0936 Iron Penzance to London Paddington and reelnd you that the buffet car is nor open... serving hot and cold snacks, plus alcoholic and non-alcoholic beverages. Full mortgage facilities are available for anyone interested in buying a toasted sandrich and ask leith about our Sausage Roll tiae-share offer. . . ks alrays The buffet car is situated at the furthest possible point froa rhere you are sitting, Thank you. '*

**Right then, if that's all the interruptions done with, perhaps we can get on with...**

## **TRIVIA PURSUIT**

**Let'<sup>s</sup> take a look at trivia - USA style and in particular, their great bank robbery failures. There's been an awful lot of then, froa the nan who wrote his hold-up note on the back of his telephone bill to the robber who accidentally revealed his account**

**nunber. All the following stories have been published in American newspapers.**

#### **DIGIT(AL) ALARH**

**In Texas a bank robber was so nervous, while holding up a bank, thathe accidentally shot off his own finger before getting away with his loot.**

**The police found the severed digit on the floor of the bank and took a fingerprint fron it, eventually tracing the criminal. The headline on that story was, obviously enough... 'FINGER POINTS TO SUSPECT."**

## *SSSHHHH!*

**A 1969 robbery in Portland, Oregan, went wrong when the would-be Ronald Biggs character attempted to conduct the whole thing in writing.**

**He scribbled:-** *'This is a hold up. Put the aoney in a paper bag please'.* **The teller scribbled a reply on the other side of the paper and handed it back to hia. It read:-** *'Sorry, I haven't got <sup>a</sup> paper bag.'*

# **NOT SO POLITE**

**Sometimes not having good Banners can end a "bank job." In New York, where crooks aren't quite so polite, a nan walked into a Syracuse bank with a sawn-off shotgun and demanded a \$1 million. All went well until he pushed his way to the front of the queue. An offended custoner punched hia to the ground and then sat on bin.**

#### **MAKE 'EM LAUGH**

**A Dorwell wosan dressed up as a clown to rob \$70,000 from a local bank. A brilliant idea, you nay think. After all, no-one would recognise her in that costuae. However, her downfall cane when she tried to get away. That's the difficult part. Especially if you're dressed as a clown.**

#### **BLIND DATE**

**In New York, twenty-five year old David Monserelli, got a twelve year suspended sentence after his brave atteapt at a bank robbery. He was blind and was arsed only by his cane. When he heard police sirens he panicked and ran straight into a door.**

#### **REVENGE**

**At the sane tine in New York a robber was doing exceptionally well, he'd held up thirty one banks before being caught. On the nost wanted list, he only robbed banks in nidtown Manhattan and then only certain branches. Police found that the person was a disgruntled ex-enployee, sacked because of his 'lack of intelligence."**

**The reason for only robbing Bidtown branches was that he was holding down an honest job at the time and did the raids during his lunch breaks.**

#### **OUTRO**

**I'll catch you next sonth - if I'b off this train by then. Take care, Glenn.**

# wacci fsu library

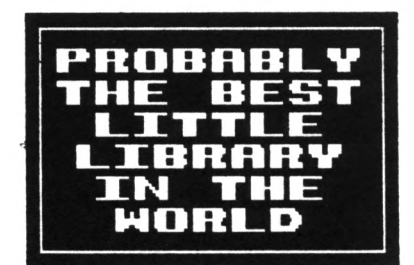

# **LOOSE PUBLIC DOMAIN SOFTWARE - Copying charge = 4p per K**

**To obtain loose PD software, fill in the ESH Library order fori and send it with a CF2 disc or discs (3301 naxisu® per disc) in a Jiffy bag, plus the correct charge (Bin £2), to WACCI HQ. The copying charge is 4p per I. (four pence per** **Kilobyte). The CP/M prograas have been tested by WACCI on an**  $A$ mstrad **CPC6128** computer. Although the programs have been **tested, they are supplied on an as-is basis. WACCI accepts no liability for faults or non-operation.**

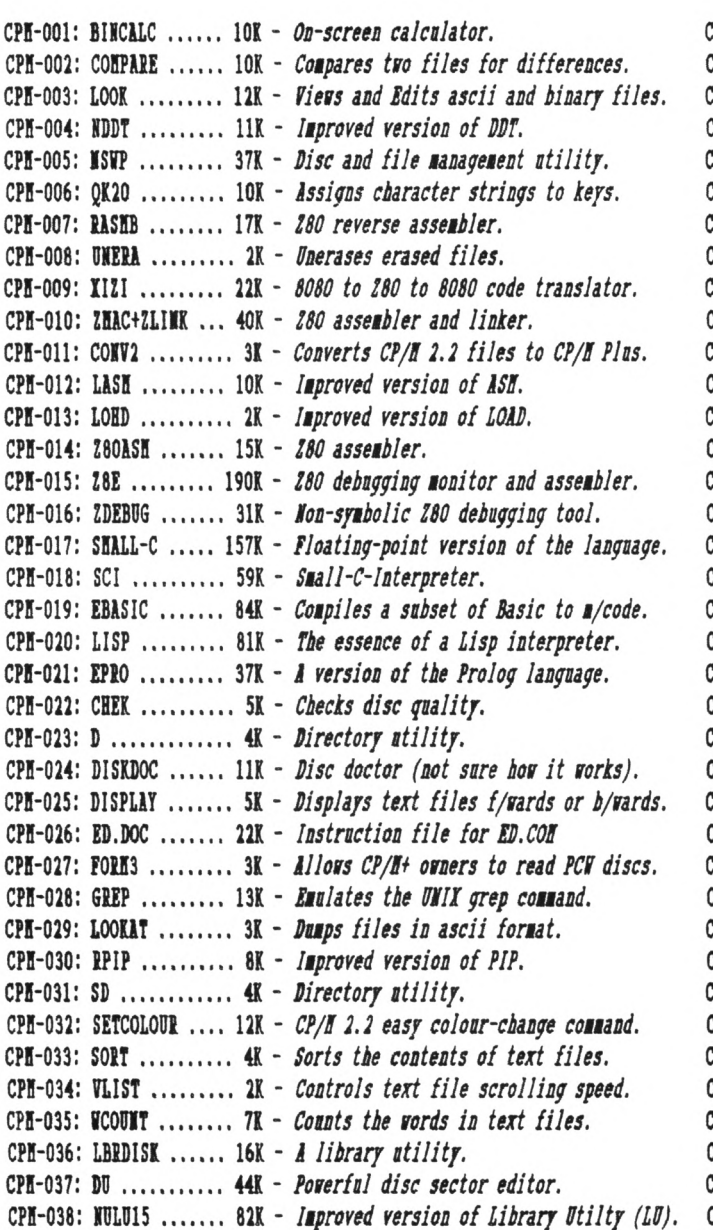

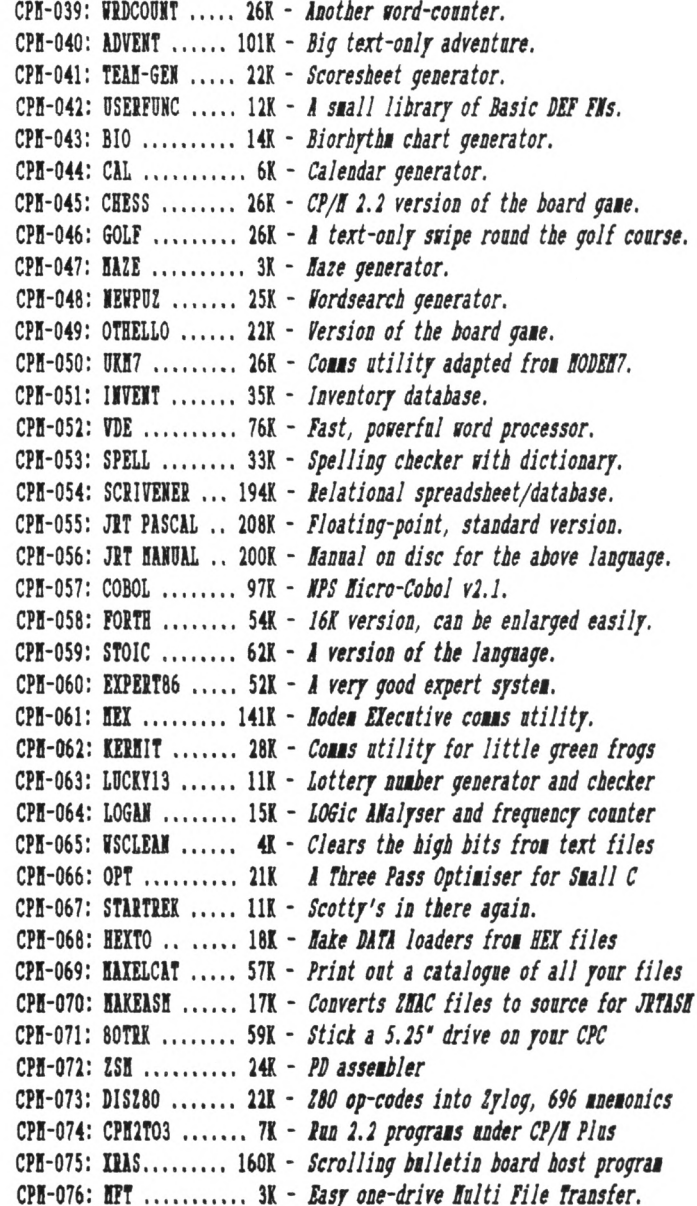

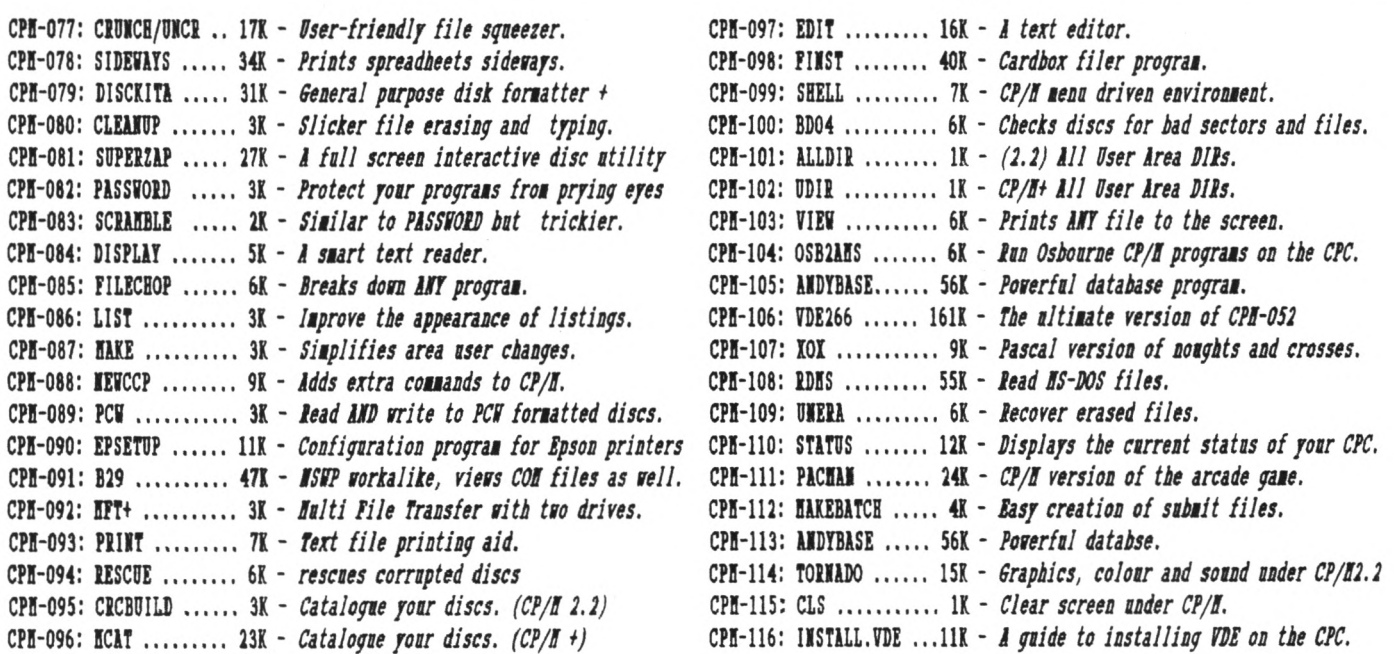

# LOOSE HOMEGROWN STUFF - Copying charge <sup>=</sup> 4p per <sup>K</sup>

**To obtain loose BG software, fill in the FS¥ Library order for« and send it with a CF2 disc or discs (330K maximum per disc) in a Jiffy bag, plus the correct charge (min £2), to HACCI HQ. The copying charge is 4p per I. (four pence per**

**Kilobyte.) The ANS prograis have been tested by MACCI on an Amstrad CPC6128 computer. Although the programs have been tested, they are supplied on an as-is basis. IACCI accepts no liability for faults or non-operation.**

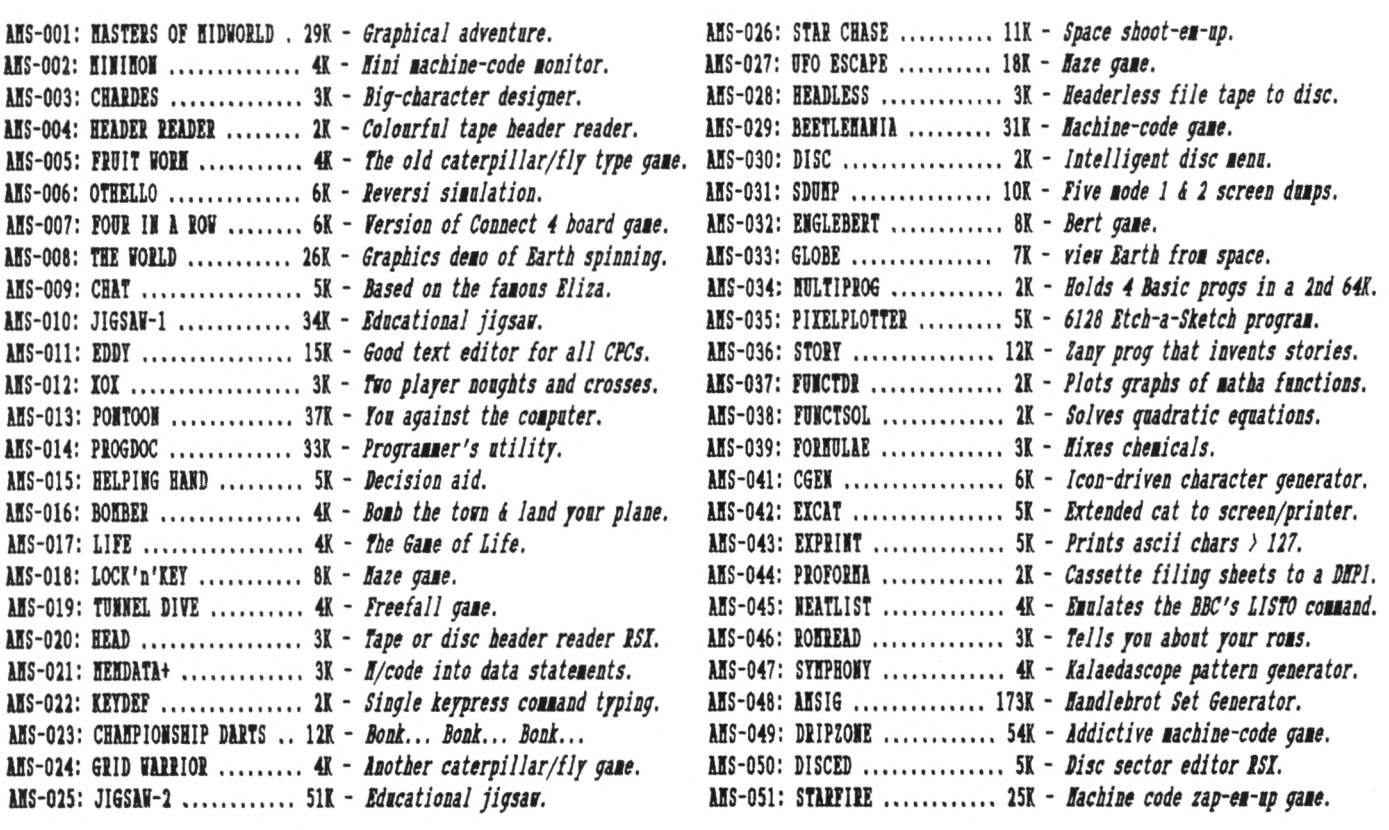

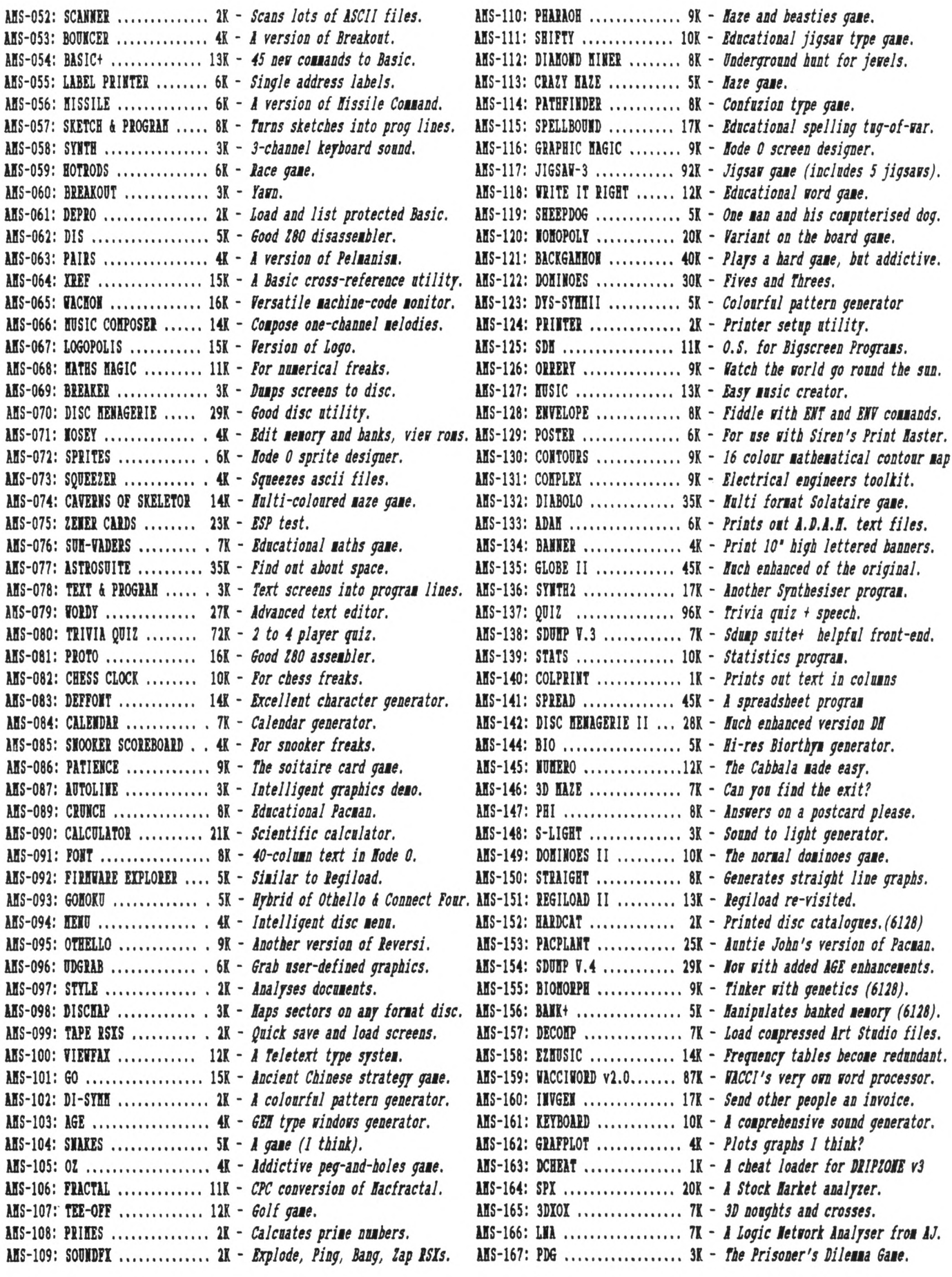

JUNE 1990 WACCI Page 35

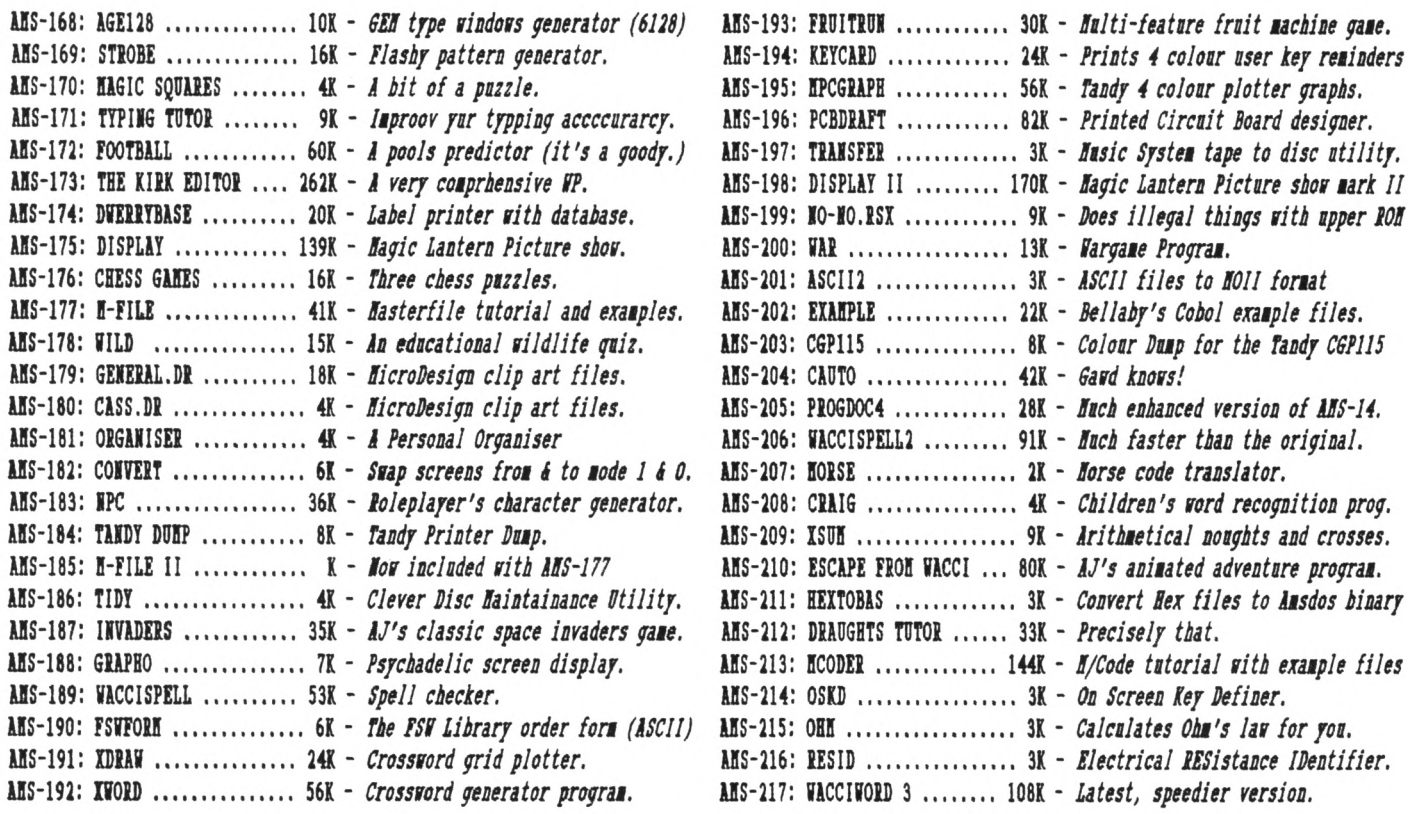

# **COMING TO A CPC NEAR YOU SOON!**

## **YES** *IT'S...*

## **AUNTIE JOHN'S CONCEPT DISC**

(Oohs, ahhs and finally... *Gasps!)*

**An enhanced version of Basically a machine code Graphical view of the sheets, digitised you feel fulfilled? Space. (Converted from a pictures, digitised BBC computer program, so sound, and little THREE DIMENSIONAL HAZE it must be good),**

**logical colours, eh? This won't help.**

**ENGLEBERT BEETLEMANIA IB:** *The first two prograts* **A version of an arcade Pure machine code highly** *lean that the disc rill* **game that was quite graphical game, with ducks** *really only run on 1281* **popular some time ago. and trees and things.** *disc-based tachines.*

**it's not Cyan anymore damn fast 3D maze program. JUGGLE either. Where would we be without Want to learn to juggle?**

**DRIPZONE PLUS SAUCER ATTACI GLOBE Dripzone, with 54 possible shoot things game. But do Earth from any point in twinkly things. Oh yes, Totally un-original, but**

**<sup>C</sup> THE 0 n** *And* **t s H \* t y <sup>n</sup> <sup>p</sup> e...>**

#### **GREEN'S STRIP PONTOON Embarrassingly awful**

**digitised pictures of Green taking his clothes off, if you play your cards right.**

# THOR "PICK-A-DISC" PAGE

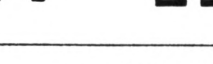

#### **THE WACCI CP/H PD DISCS**

#### **CP/H DISC <sup>1</sup>**

*180 ARD 8080 assemblers, Z80 to 8080 to Z80 code translator, debugging monitor and assembler, reverse assembler, binary file comparer, plus HewSVeeP and more.*

#### **CP/H DISC 2**

*Small-C (floating-point), Small-C interpreter, Prolog, Lisp, EBasic plus HewSVeeP.*

#### **CP/H DISC 3**

*Library utilities, disc quality checker, Unix grep command, PCV disc reader, disc sector editor, text file sorter, word counter, EFT, plus HewSk'eeP and more.*

# **CP/H DISC 4**

*Cave adventure, chess, othello, golf, word search, biorhythms, mare generator, On-screen Calculator, Prolog, Comms utility, plus HewSHeeP and more.*

# **CP/M DISC 5**

*Scrivener (spreadsheet, inventory database with macros, VUE text editor, spell checker with dictionary, sorter, word counter, comms utlity, plus HewSteeP and more.*

# **CP/H DISCS 6 and 7**

*JET Pascal, Sci, Cobol, EBasic, VDE text editor, plus HewSteeP.*

#### **CP/H DISC 8**

*Expert86, forth (161 version), Stoic, Cobol, VDE text editor, plus HewSteeP*

## **CP/M Disc 9**

*Hex, lermit, lermode, Easymex, D, HmodemT, HeVSweeP, IECPC2, IDSEex, CircitFex, H0-SE14.*

#### **CP/H Disc 10**

*Andybase, VDE266, Sideways, Print, Edit, Filer, few CCP and RetSweeP.* **THE IACCI HOHESBOn CPC DISCS**

#### **WACCI DISC <sup>1</sup>**

*Easters of Eidworld, Einimon, Cbardes, Header reader, Fruitworm, Othello, Four in a row, The forId, Chat, Jigsaw-1, Eddy, IOI, Pontoon, Progdoc, Helping band, Bomber, Life, Lock'n'key, Tunnel dive, Head, Eemdata-f, leydef, Darts, Grid warrior, Jigsaw-2, Star chase, UFO escape.*

## **WACCI DISC 2**

*Amsig, Beetlemania, Disc, SDump, Englebert, Globe, Eultiprog, Pixel plotter, Story, Functdr, Functsol, Formulae, Regiload, CGen, Excat, Exprint, Proforma, featlist, Romread, Symphony, Dripzone.*

#### **WACCI DISC 3**

*Bouncer, Basic plus, Label printer, Fissile, SAP, Synth, Hotrods, Breakout, Depro, Dis, Pairs, IRef, Raemon, Eusic composer, Logopolis, Eaths magic, Breaker, Disc menagerie, Hosey, Sprites, Squeezer, Caverns of Skeletor, Zener cards, Sum-vaders, Astrosuite, TAP, Hordy.*

#### **WACCI DISC 4**

*Trivia quiz, Proto, Chess clock, Deffont, Calendar, Snooker scoreboard, Patience, Autoline, Amsig help, Crunch, Calculator, Font, Firmware explorer, Gomoku, Eenu, Othello, UDgrab, Style, Discmap, Tape RSIs, Viewfax, Go, Di-symm, AGE, Snakes, Ox, Fractal, Tee-off, Primes, SoundFI, Pharaoh, Shifty, Diamond miner, Crazy maze, Pathfinder, Spellbound.*

## **WACCI DISC 5**

*Graphic magic, Jigsaw-3, SDE, trite it right, Banner, DTS-STEE2, Sheepdog, Homopoly, Backgammon, Eusic, Orrery, Dominoes, Globe II, Printer, Envelope, Poster, Contours, Complex, Diabolo, and ADAE.*

#### **WACCI DISC 6**

*Quiz, Stats, Colprint, Globe II, SDump3, Straight, Biomorph, Disc Sligbt, Spread, Humero, Synth, Dominoes 2.*

#### **WACCI DISC 7**

*tACCIVord, Romread, LEA SDuupA, Convert, EZEusic, leyboard, SPI, Grafplot, Hardcat, AGE128, Bank/, DCheat, PCheat, 3DI01, Invoicer, Pacplant, Typing tutor,, Strobe, Eagic squares, tild, Decomp.*

#### **WACCI DISC <sup>8</sup>**

*The lirk editor, Football Pools predictor, Dwerrybase.*

# **WACCI DISC 9**

*Chess, Eode, Display, Organise, Display, Read, Grapho, EFile, Tandy, Edbutt, Tidy, FSVform, Inlays, HPC, Invaders, VACCISpell*

## **WACCI DISC 10**

*ASCII-to-Eini Office II, Fruitrun, ItORD, ECPgraph, Idraw, II, 12, 13, leycard, Loot, Cassdisc.DR, Examplel, Frame, General.DR, PCBdraft, ProgdocA.*

# **WACCI DISC 11**

*Display2, 12DD, Biglabel, Cauto, CGP115, Poptl20D, VacciwordB, VAR.*

#### **WACCI DISC 12** *HEI to BAS, Hextobin, HP, OHE, OSID, RESID, Draughts, Example!*

**Aj'<sup>s</sup> CONCEPT DISC** *Green's strip pontoon (1281), Dripzone plus (128k), Englebert, Saucer attack, Three dimensional maze, Beetlemania, Globe, Juggle.*

**Aj'<sup>s</sup> TWILIGHT ZONE** *Escape from tACCI HQ, Starfire, 3DIOI, Chat, Space Invaders, Starchase and Pacplant (PLUS FORE)*

> *mcts* **AS SHOW <sup>01</sup> cuiltit obder form**

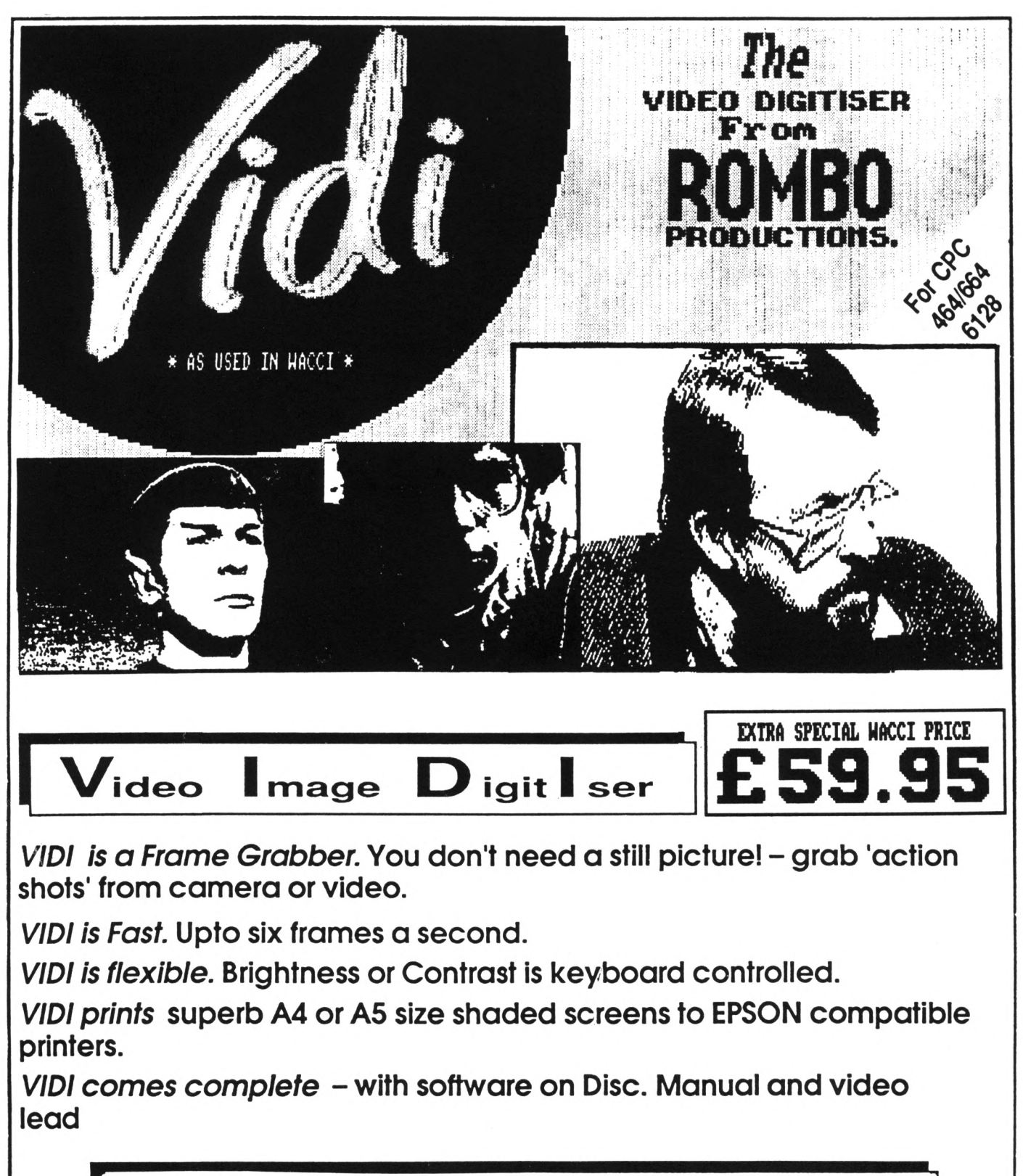

#### **ONLY AVAILABLE AT THIS LOU PRICE FROM: WACCI 9 SOUTH CLOSE NHAM<br>SEX MIDDLESEX TU2 5JE**

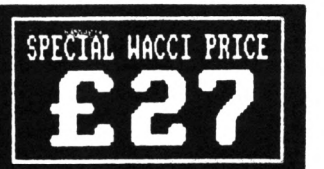

**All prices include VAT and postage 4 packing**

**Special UACCI prices for limited period only**